# **HP TP Desktop Connector for ACMS**

# Client Services Reference Manual

#### **January 2006**

This manual describes the services and commands needed to create and maintain TP Desktop Connector client programs that use the portable API.

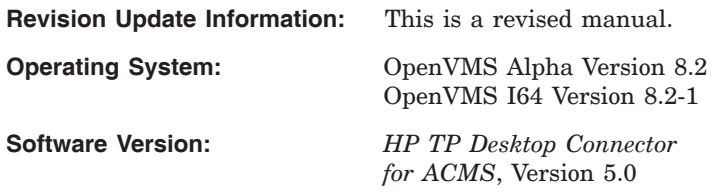

**Hewlett-Packard Company Palo Alto, California**

© Copyright 2006 Hewlett-Packard Development Company, L.P.

Confidential computer software. Valid license from HP required for possession, use, or copying. Consistent with FAR 12.211 and 12.212, Commercial Computer Software, Computer Software Documentation, and Technical Data for Commercial Items are licensed to the U.S. Government under vendor's standard commercial license.

The information contained herein is subject to change without notice. The only warranties for HP products and services are set forth in the express warranty statements accompanying such products and services. Nothing herein should be construed as constituting an additonal warranty. HP shall not be liable for technical or editorial errors or omissions contained herein.

Microsoft and Windows are US registered trademarks of Microsoft Corporation.

Java is a US trademark of Sun Microsystems, Inc.

Printed in the US

# **Contents**

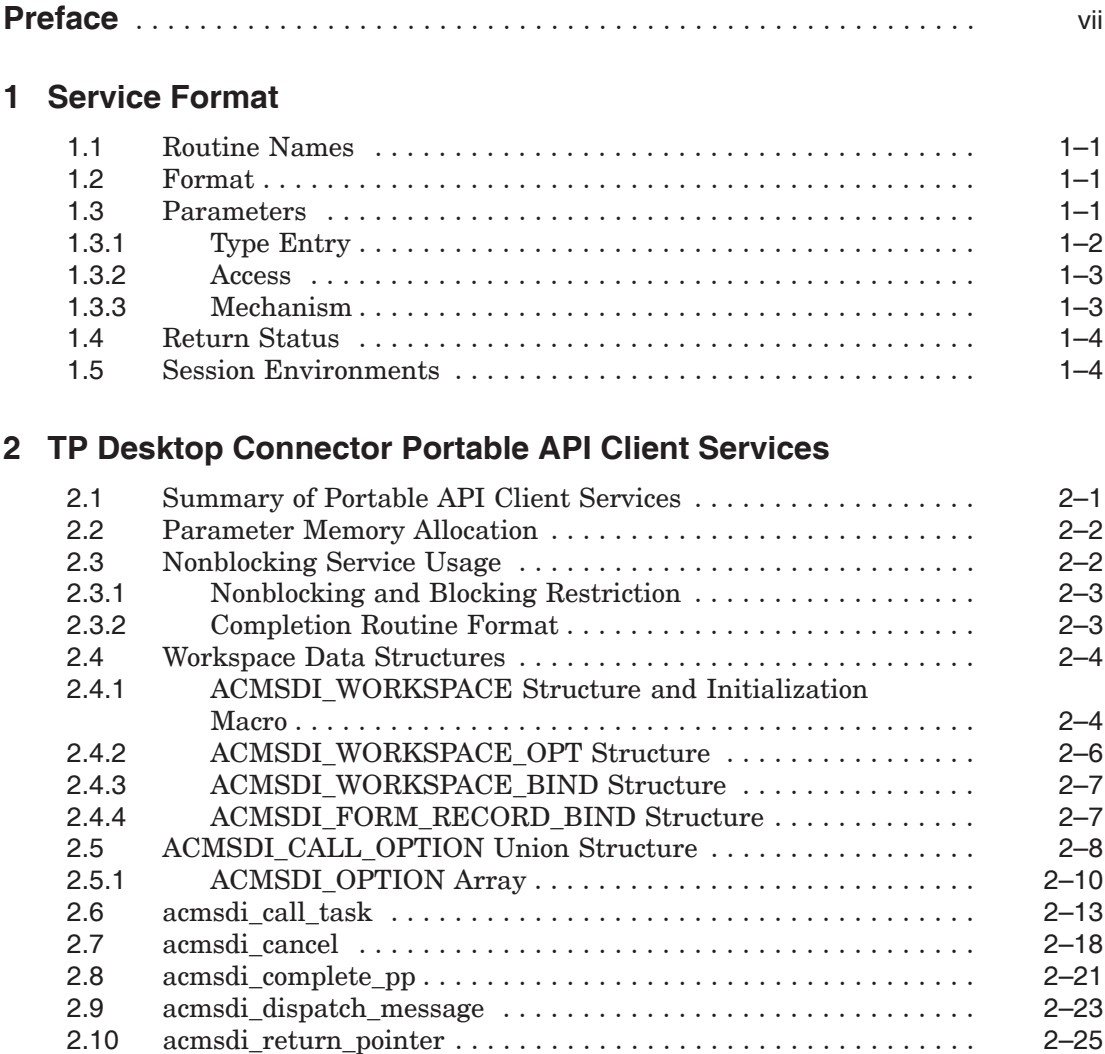

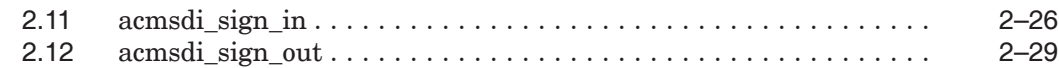

# **3 Portable API Presentation Procedures**

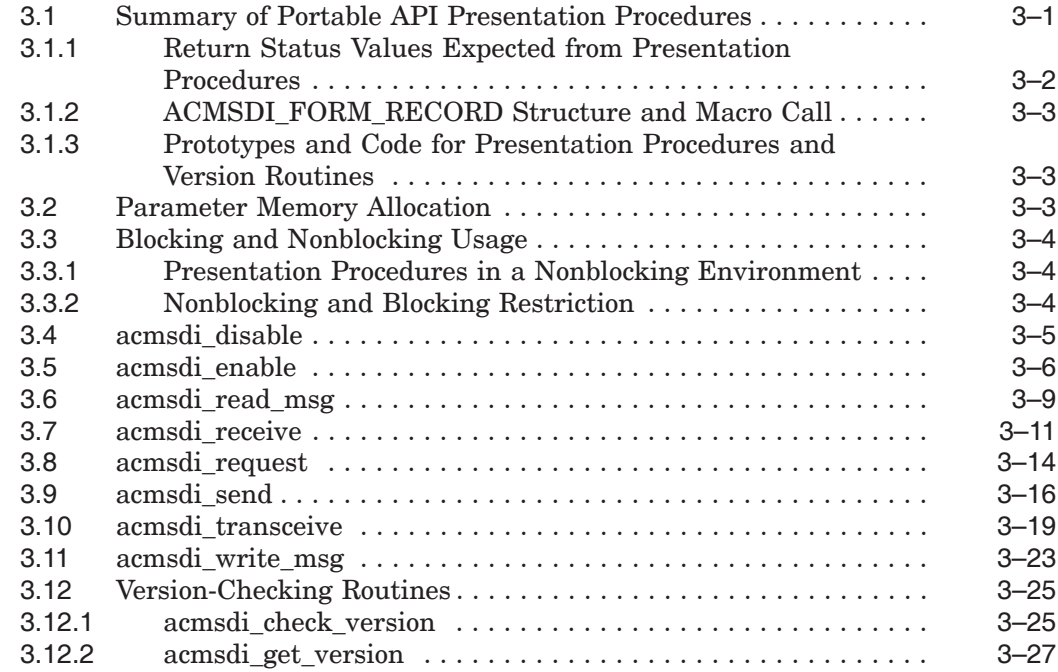

# **4 Forced Nonblocking Client Services**

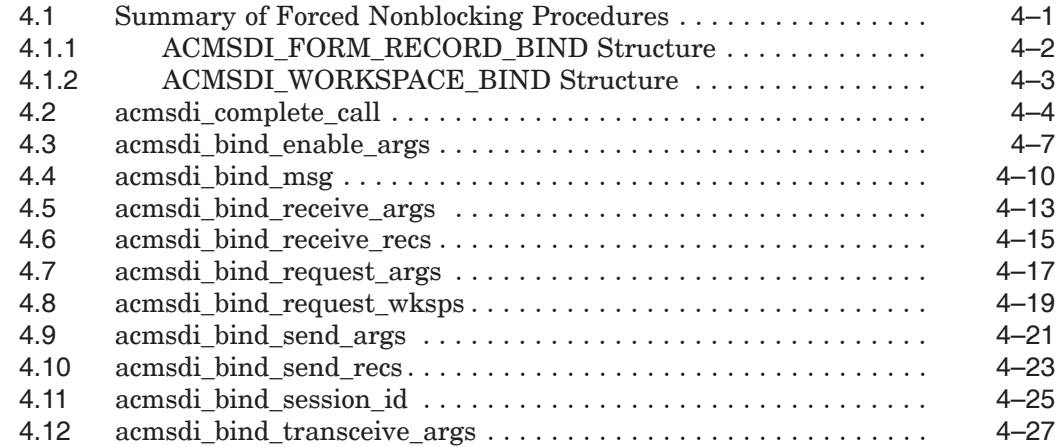

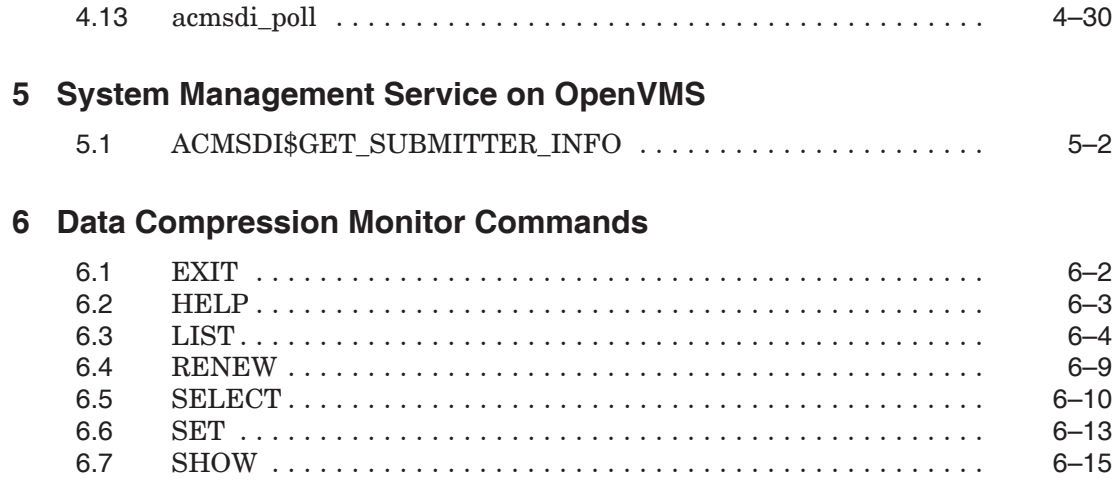

# **A HP ACMS System Status Values**

# **Index**

# **Examples**

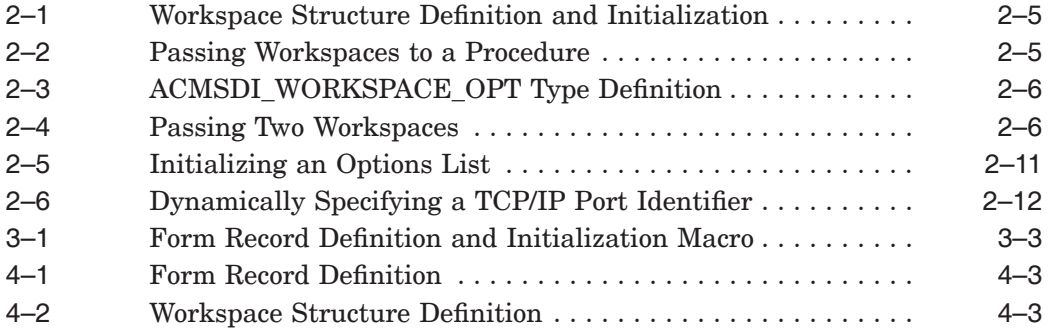

# **Figures**

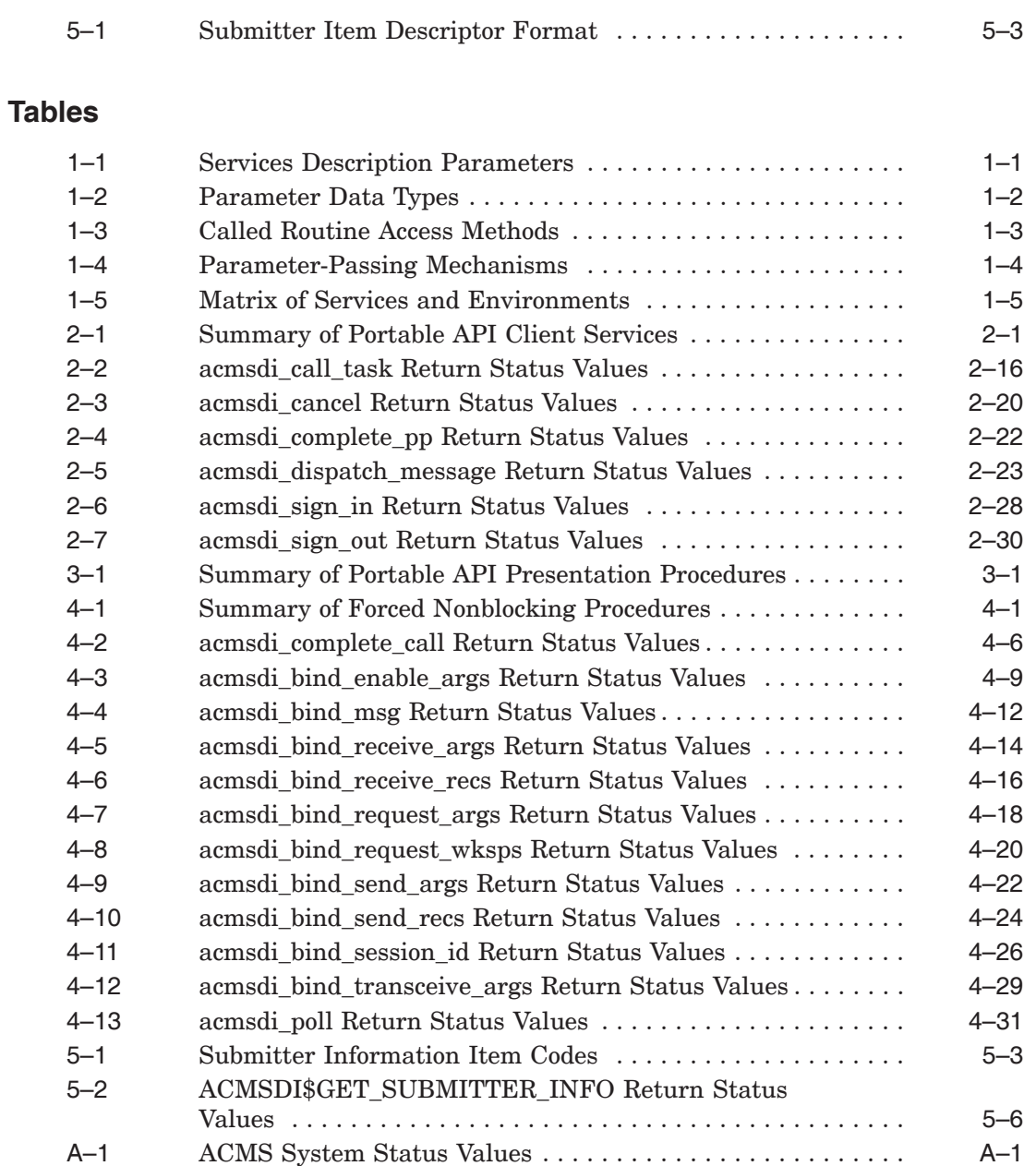

# **Preface**

This manual provides reference information for the TP Desktop Connector client services, formerly known as the ACMS Desktop Portable API.

# **Intended Audience**

This guide is intended for application programmers, application designers, and system managers.

# **Manual Structure**

This manual has the following structure:

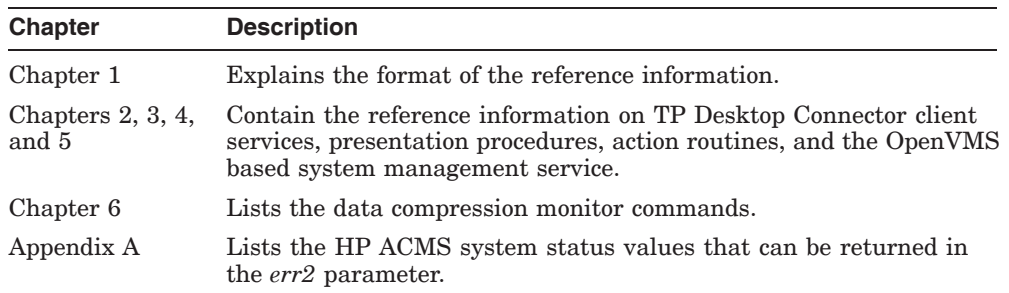

# **Related Documents**

For information on developing HP ACMS applications, refer to the following manuals:

• *HP TP Desktop Connector for ACMS Client Application Programming Guide*

Provides information for designing, coding, and implementing a TP Desktop Connector solution.

#### • *HP TP Desktop Connector for ACMS Installation Guide*

Provides the steps needed to install a TP Desktop Connector gateway on an OpenVMS system and the TP Desktop Connector software on the desktop client system.

• *HP TP Desktop Connector for ACMS Gateway Management Guide*

Contains information about the system management and administration of the TP Desktop Connector gateway. It also includes information on the methodology of the use of network transports.

#### • *HP TP Desktop Connector for ACMS Getting Started*

Provides a high-level discussion and examples of the activities to develop, install, and run a complete application.

If you are new to programming with ACMS software, HP recommends reading the following books before using the *HP TP Desktop Connector* for ACMS product:

• *HP ACMS for OpenVMS Writing Applications*

Describes procedures to follow using the Application Development Utility (ADU).

• *HP ACMS for OpenVMS Writing Server Procedures*

Describes how to write and debug procedures for ACMS applications. Also supplies reference information for application and system programming services.

For additional information on ACMS software, refer to the following manuals:

• *HP ACMS for OpenVMS Introduction*

Describes basic concepts and terms concerning the ACMS environment.

• *HP ACMS for OpenVMS ADU Reference Manual*

Describes the details of the syntax for the definitions you create and the commands you use to build the run-time components.

For information on OpenVMS programming tools, refer to this document:

• *Using HP DECset*

Describes the OpenVMS programming environment, provides helpful hints about conducting a software project, and shows a case study of HP DECset tools. Provided with the HP DECset documentation set.

The HP ACMS documentation also describes how you can use the HP DECset tools to create an effective development environment.

# **Conventions**

This guide uses the following conventions and symbols:

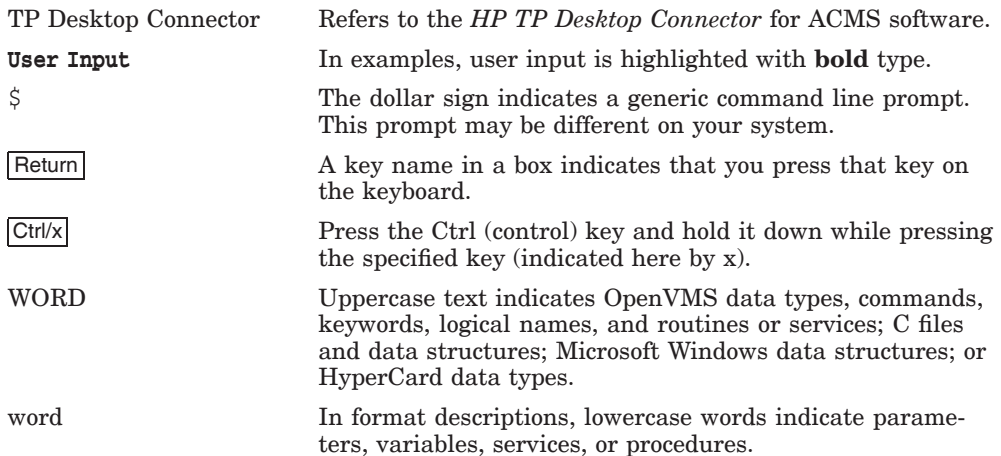

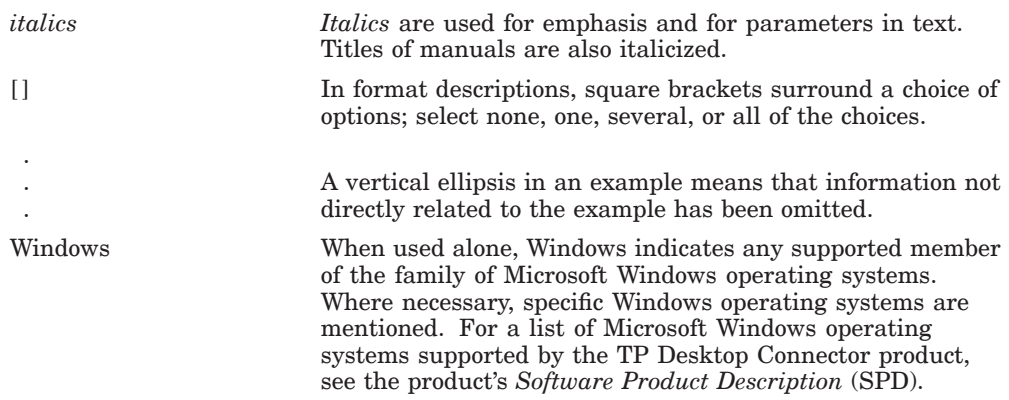

# **1 Service Format**

This chapter describes the format and elements of the service descriptions provided in following chapters. This chapter also provides a list of the services and the appropriate session environments in which each service may be used.

# **1.1 Routine Names**

The TP Desktop Connector service names and OpenVMS action routines are shown in C-language format. The OpenVMS system management services are shown in the OpenVMS services format.

# **1.2 Format**

The format section describes the C functions as they are declared for the portable API in the include file ACMSDI.H in the ACMSDI\$COMMON directory.

Square brackets ([]) indicate optional parameters in the call.

# **1.3 Parameters**

This section contains details about each parameter listed in the format section. Parameters appear in the order in which they are shown in the format. The format shown in Table 1–1 describes each parameter.

| Name      | <b>Description</b>                                          |
|-----------|-------------------------------------------------------------|
| Type      | Data type of the parameter                                  |
| Access    | Method by which the called routine accesses the parameter   |
| Mechanism | Method by which a parameter is passed to the called routine |

**Table 1–1 Services Description Parameters**

The parameters section additionally contains a sentence or two describing the purpose of the parameter.

# **1.3.1 Type Entry**

Table 1–2 lists the C-language data types used in the TP Desktop Connector services.

| Data Type                         | <b>Description</b>                                                                                                    |
|-----------------------------------|----------------------------------------------------------------------------------------------------|
| ACMSDI_CALL_ID                    | Identification returned by the acmsdi_call_task<br>service                                                                                                    |
| <b>ACMSDI FORM RECORD</b>         | Structure defined in the ACMSDI.H include file (see<br>Section $3.1.2$ )                                                                                               |
| ACMSDI FORM RECORD<br><b>BIND</b> | Structure defined in the ACMSDI.H and<br>ACMSDI.BAS include files (see Section 4.1.1)                                                                                  |
| ACMSDI_FORMS_SESSION_ID           | Structure defined in the ACMSDI.H include file (see<br>Section 3.5)                                                                                                    |
| <b>ACMSDI OPTION</b>              | Union to specify sign-in options (see Section $2.11$ )                                                                                                    |
| <b>ACMSDI CALL OPTIONS</b>        | Union to specify call task options                                                                                                    |
| ACMSDI_SUBMITTER_ID               | Structure defined in the ACMSDI.H include file (see<br>Section 2.11)                                                                                                   |
| ACMSDI_WORKSPACE                  | Array of structures defined in the ACMSDI.H<br>include file to pass workspaces between the desktop<br>system and the TP Desktop Connector gateway (see<br>Section 2.4) |
| ACMSDI_WORKSPACE_BIND             | Structure defined in the ACMSDLH and<br>ACMSDLBAS include files (see Section 4.1.2)                                                                                    |
| ACMSDI WORKSPACE OPT              | Array of structures defined in the ACMSDI.H<br>include file to pass unidirectional workspaces<br>between the desktop system and the TP Desktop<br>Connector server     |
| $char *$                          | Array of unsigned 8-bit integers                                                                                                    |
| character string descriptor       | Address of an OpenVMS string descriptor pointing<br>to the character string to be passed                                                                               |
| function address                  | Address of a function that complies with the<br>prototype in ACMSDI.H for the completion routine                                                                       |
| int                               | 32-bit signed integer                                                                                                    |
| long                              | Synonym for long int                                                                                                    |
| long int                          | 32-bit signed integer                                                                                                    |
|                                   | (continued on next page)                                                                                                    |

**Table 1–2 Parameter Data Types**

| Data Type          | <b>Description</b>                |
|--------------------|-----------------------------------|
| longword           | 32-bit unsigned integer           |
| ptr                | Longword pointer to data buffer   |
| short              | Synonym for short int             |
| short int          | 16-bit signed integer             |
| unsigned long int. | 32-bit unsigned integer           |
| void $*$           | Pointer to object of unknown type |

**Table 1–2 (Cont.) Parameter Data Types**

## **1.3.2 Access**

Access describes the way in which the called routine accesses the data specified by the parameter. The access methods are described in Table 1–3.

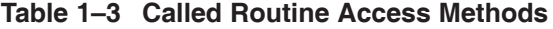

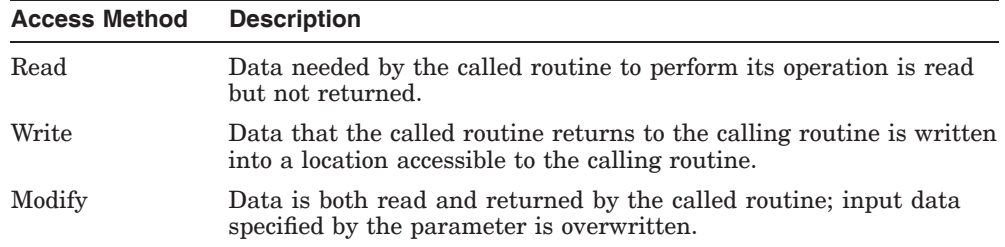

## **1.3.3 Mechanism**

The parameter-passing mechanism is the way in which a parameter specifies the data to be used by the called routine. The passing mechanisms are described in Table 1–4.

| <b>Mechanism</b> | <b>Description</b>                                                                                                    |
|------------------|----------------------------------------------------------------------------------------------------|
| By value         | The parameter contains a copy of the data to be used by the routine.                                                                                                    |
| By reference     | The parameter contains the address of the data to be used by<br>the routine. The parameter is a pointer to the data. Because C<br>supports only call by value, write parameters other than arrays<br>and structures must be passed as pointers. References to names<br>of arrays and structures are converted by the compiler to pointer<br>expressions. |

**Table 1–4 Parameter-Passing Mechanisms**

For information on whether the caller or the called routine allocates memory, see the discussions of the individual platforms.

## **1.4 Return Status**

Each service returns a status value defined as follows:

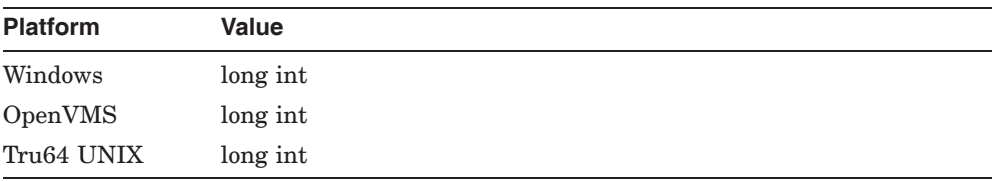

Only the status codes defined in the related reference sections are valid in the TP Desktop Connector client services. The definitions for the return status values are in include files as follows:

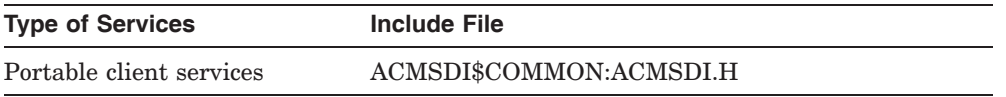

# **1.5 Session Environments**

Client services can be used in three different session environments, blocking, nonblocking, and forced nonblocking. In a blocking environment, service routines are completed in one procedure. In a nonblocking environment, service routines return control to the desktop client program as soon as a request is sent and then call the appropriate completion routine when the request is completed or call the appropriate presentation procedure when an exchange step is detected.

In a forced nonblocking environment, service routines provide a method of polling that is used to determine the type of message sent from the back-end server. This message type may then be used to determine the appropriate action (for example, process the call completion or exchange step). The forced nonblocking software provides additional routines to access call completion and exchange step arguments. These session environments are explained in more depth in Chapter 2 and in *HP TP Desktop Connector for ACMS Client Application Programming Guide*.

Table 1–5 lists the services and indicates the session environments in which you can use each call.

| <b>Service</b>                                            |                 | <b>Availability within Environment</b> |                           |
|-----------------------------------------------------------|-----------------|----------------------------------------|---------------------------|
|                                                           | <b>Blocking</b> | <b>Nonblocking</b>                     | <b>Forced Nonblocking</b> |
| acmsdi call task<br>See description in Section 2.6        | yes             | yes                                    | yes                       |
| acmsdi cancel<br>See description in Section 2.7           |                 | yes                                    | yes                       |
| acmsdi_complete_pp<br>See description in Section 2.8      |                 | yes                                    | yes                       |
| acmsdi_dispatch_message<br>See description in Section 2.9 |                 | yes                                    |                           |
| acmsdi_return_pointer<br>See description in Section 2.10  | yes             |                                        | yes                       |
| acmsdi_sign_in<br>See description in Section 2.11         | yes             | yes                                    | yes                       |
| acmsdi_sign_out<br>See description in Section 2.12        | yes             | yes                                    | yes                       |
| acmsdi poll<br>See description in Section 4.13            |                 |                                        | yes                       |
| acmsdi_complete_call<br>See description in Section 4.2    |                 |                                        | yes                       |
| acmsdi_bind_enable_args<br>See description in Section 4.3 |                 |                                        | yes                       |
| acmsdi_bind_send_args<br>See description in Section 4.9   |                 |                                        | yes                       |

**Table 1–5 Matrix of Services and Environments**

(continued on next page)

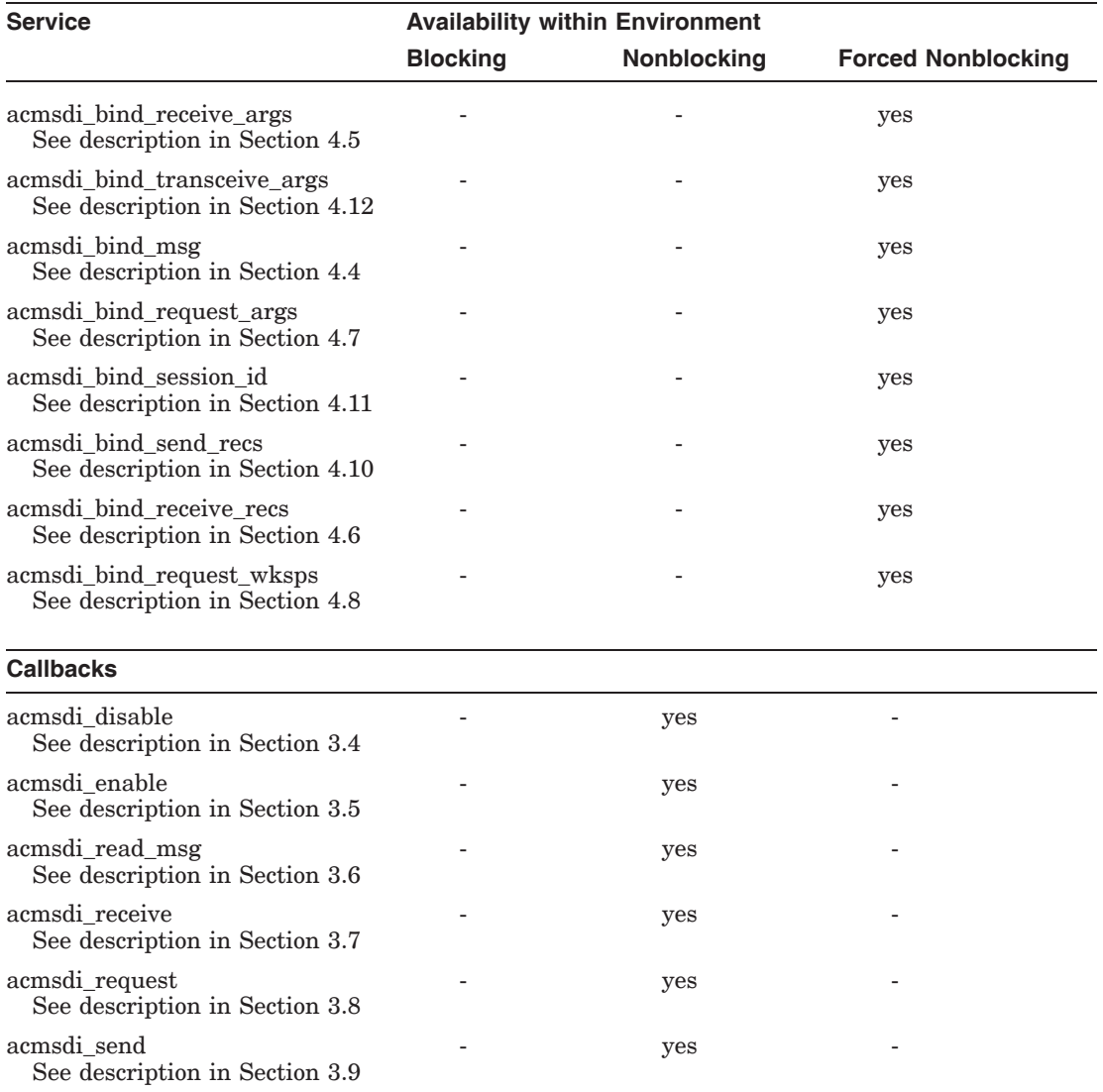

# **Table 1–5 (Cont.) Matrix of Services and Environments**

(continued on next page)

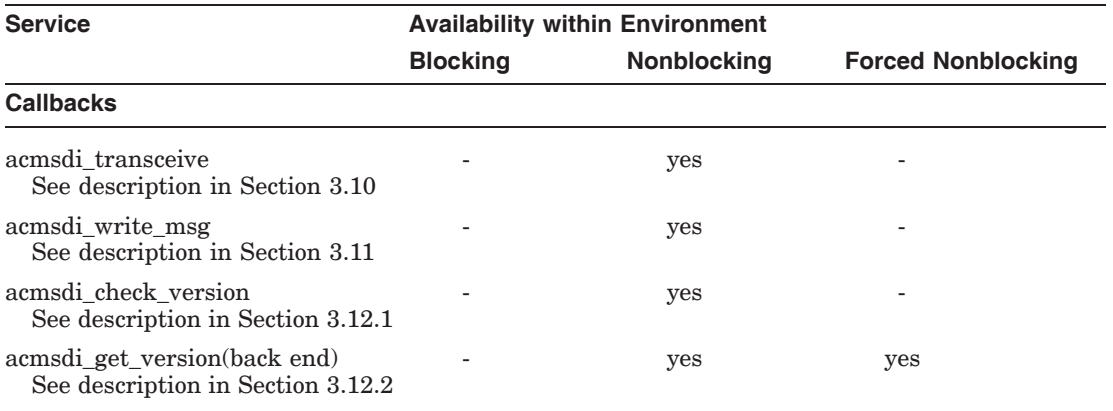

# **Table 1–5 (Cont.) Matrix of Services and Environments**

# **2 TP Desktop Connector Portable API Client Services**

This chapter describes the HP TP Desktop Connector portable API client services available on the following desktop systems:

- Microsoft Windows
- OpenVMS
- HP Tru64 UNIX

# **2.1 Summary of Portable API Client Services**

Similar to the HP ACMS Service Interface (SI) routines provided on the OpenVMS host, the TP Desktop Connector portable API client services allow you to write a desktop client program on desktop systems without extensive knowledge of network communications. Table 2–1 summarizes the TP Desktop Connector portable API client services.

| <b>Service</b>   | <b>Description</b>                                                                                                    |
|------------------|----------------------------------------------------------------------------------------------------|
| acmsdi call task | Sends a request to the TP Desktop Connector gateway<br>to start a task in a ACMS application. The TP Desktop<br>Connector client service is either blocking or nonblocking.<br>Exchange step processing during the task is handled by<br>the TP Desktop Connector gateway calling customer-<br>written generic presentation procedures in the desktop<br>client program. |
| acmsdi cancel    | Used by nonblocking services only. Called by a desktop<br>application to cancel a currently active ACMS task.                                                                                                    |
|                  | (continued on next page)                                                                                                    |

**Table 2–1 Summary of Portable API Client Services**

| <b>Service</b>             | <b>Description</b>                                                                                                    |
|----------------------------|----------------------------------------------------------------------------------------------------|
| acmsdi complete pp         | Used by nonblocking environments only. Sends a response<br>from a presentation procedure request to the TP Desktop<br>Connector gateway.                                                                                  |
| acmsdi dispatch<br>message | Used by nonblocking environments only. Checks for and<br>processes messages from the TP Desktop Connector<br>gateway. If no messages have been received from the<br>gateway, acmsdi dispatch message returns immediately. |
| acmsdi return pointer      | Used by client programs written in Microsoft Visual Basic<br>to create the workspace array for ACMS CALL TASK.<br>Also used in the forced nonblocking environment to obtain<br>reference pointers.                        |
| acmsdi sign in             | Requests the TP Desktop Connector gateway to sign a user<br>running a desktop client program in to a ACMS system.                                                                                                    |
| acmsdi_sign_out            | Requests the TP Desktop Connector gateway to sign a<br>desktop client program out of a ACMS system.                                                                                                    |

**Table 2–1 (Cont.) Summary of Portable API Client Services**

These calls use the C-language argument-passing standards. Character strings are NULL-terminated and passed by reference. Workspaces are passed as structures composed of a length and a pointer field.

# **2.2 Parameter Memory Allocation**

The caller of a TP Desktop Connector client service or a presentation procedure is responsible for allocating the memory for the parameters of that routine. For calls to the TP Desktop Connector client services, the desktop client program must allocate the memory for all parameters passed in, for example, submitter\_id and call\_context. For calls to the presentation procedures, the TP Desktop Connector client services allocate memory for all the parameters passed and for all workspaces.

# **2.3 Nonblocking Service Usage**

The acmsdi\_sign\_in, acmsdi\_call\_task, and acmsdi\_sign\_out services can be either blocking, nonblocking, or forced nonblocking. If the desktop client program supplies the *completion\_routine* parameter to the TP Desktop Connector client service, the service behaves in the nonblocking fashion. The TP Desktop Connector client service returns control to the desktop client program as soon as a request is sent to the TP Desktop Connector gateway. If the request is sent to the gateway successfully, the TP Desktop Connector

client service returns the ACMSDI\_PENDING status. If a status other than ACMSDI PENDING is returned, the completion routine is not called.

If nonblocking calls are active, use the acmsdi\_dispatch\_message service to poll for responses from the TP Desktop Connector gateway. When a response is received, acmsdi\_dispatch\_message calls the appropriate customer-supplied completion routine. If the desktop client program supplies the *completion\_ status* parameter on the initial TP Desktop Connector client service call, the TP Desktop Connector client services set the *completion\_status* to the final completion status for the service and immediately call the completion routine. See *HP TP Desktop Connector for ACMS Client Application Programming Guide* for descriptions and examples.

The forced nonblocking services extend the portable API to support both exchange steps and nonblocking execution of task calls for development tools that do not support pointer data types or whose memory management routines relocate data. You can specify a forced nonblocking session with the acmsdi\_ sign in service by using the ACMSDI\_OPTION, ACMSDI\_OPT\_NONBLK. Do not specify a completion routine in a forced nonblocking session as this will result in an error. See Chapter 4 for more information.

#### **2.3.1 Nonblocking and Blocking Restriction**

All calls using the same desktop client program and TP Desktop Connector gateway connection must be either blocking, nonblocking, or forced nonblocking. These types of service calls cannot be mixed for a desktop client program and TP Desktop Connector gateway pair. See Table 1–5 for the list of service calls available for each type of session. If a desktop client program connects to two different TP Desktop Connector gateways, it can mix service call types, using blocking calls to interact with one TP Desktop Connector gateway and nonblocking calls to interact with the other TP Desktop Connector gateway.

#### **2.3.2 Completion Routine Format**

For nonblocking service requests, the acmsdi\_dispatch\_message service calls the customer-supplied completion routine when a response is received from the TP Desktop Connector gateway. The completion routine has the following format:

void completion\_routine (call\_context)

#### **Parameters**

# **call\_context** Type: **void \*** Access: **read** Mechanism: **by value**

Supplies application-specific context to the completion routine. If specified on acmsdi\_call\_task, acmsdi\_sign\_in, acmsdi\_cancel, or acmsdi\_sign\_out service, the call\_context is passed by the TP Desktop Connector client services to the completion routine.

### **Return Status**

The customer-supplied completion routine does not return a status value.

# **2.4 Workspace Data Structures**

This section describes the following workspace data structures:

ACMSDI\_WORKSPACE ACMSDI\_WORKSPACE\_OPT ACMSDI\_WORKSPACE\_BIND ACMSDI\_FORM\_RECORD\_BIND

## **2.4.1 ACMSDI\_WORKSPACE Structure and Initialization Macro**

Defined in the ACMSDI.H file, the ACMSDI\_WORKSPACE type declares workspaces passed to tasks using the acmsdi\_call\_task service and workspaces passed from tasks to acmsdi\_request presentation procedures.

The code in Example 2–1 defines the ACMSDI\_WORKSPACE type and an ACMSDI\_INIT\_WORKSPACE macro used to initialize the workspace structure.

**Example 2–1 Workspace Structure Definition and Initialization**

```
typedef struct {
     unsigned int length; \frac{7}{10} /** length of workspace **/<br>void *data; \frac{7}{10} /** pointer to workspace **
                                              \prime** pointer to workspace **/
} ACMSDI_WORKSPACE; .
    .
    .
#define ACMSDI_INIT_WORKSPACE(_wksp, _rec)\
\{\setminus\}_wksp.length = sizeof(rec);
     \mathsf{wksp}.\texttt{record} = \& (\mathsf{rec});\mathsf{c}}
```
To pass more than one workspace to a procedure, use an array of the ACMSDI\_ WORKSPACE structures. Example 2–2 passes two workspaces.

#### **Example 2–2 Passing Workspaces to a Procedure**

```
ACMSDI_WORKSPACE wksp_array[2];
struct {
   char ctrl_key[5];
   char error message[80];
} control_wksp;
struct {
   int id_number;
   char first_name[15];
   char last_name[25];
} employee_record;
    ACMSDI_INIT_WORKSPACE (wksp_array[0], control_wksp);
   ACMSDI_INIT_WORKSPACE (wksp_array[1], employee_record);
```
The array wksp\_array is defined with two elements of type ACMSDI\_ WORKSPACE. The structure definitions control wksp and employee record define the elements of the array. The two macro ACMSDI\_INIT\_WORKSPACE calls initialize the array of structures.

### **2.4.2 ACMSDI\_WORKSPACE\_OPT Structure**

The ACMSDI.H file contains the definition of the ACMSDI\_WORKSPACE\_OPT type you use to declare workspaces passed to tasks using the ACMSDI\_CALL\_ TASK service. You can use ACMSDI\_WORKSPACE\_OPT instead of ACMSDI\_ WORKSPACE. Only task calls that use the ACMSDI\_TASK\_OPTIONS flag to indicate unidirectional workspaces can use this structure. Example 2–3 shows the ACMSDI\_WORKSPACE\_OPT type definition and the definition of a macro to initialize the workspace structure.

```
Example 2–3 ACMSDI_WORKSPACE_OPT Type Definition
```

```
#define ACMSDI_ACCESS_READ '1' /* read-only access */<br>#define ACMSDI_ACCESS_WRITE '2' /* write-only access */
#define ACMSDI_ACCESS_WRITE '2'
#define ACMSDI_ACCESS_MODIFY '3' /* modify (read and write) */
    .
    .
    . typedef char ACMSDI_ACCESS_TYPE;
typedef struct {
    unsigned int length;
    ACMSDI_ACCESS_TYPE access;
    void *data;
} ACMSDI_WORKSPACE_OPT; .
    .
    .
#define ACMSDI_INIT_WORKSPACE_OPT(_wksp, _rec, _access)\
\{\setminus\}_wksp.length = sizeof(rec);
   _ _wksp.access = _access;\
   \mathsf{wksp.data} = \& (\mathsf{rec}) ; \mathsf{\setminus}}
```
To pass more than one workspace to a procedure, use an array of the type ACMSDI\_WORKSPACE\_OPT. Example 2–4 passes two workspaces.

#### **Example 2–4 Passing Two Workspaces**

```
ACMSDI_WORKSPACE_OPT_wksp_array[2];
struct {
   char ctrl_key[5];
    char error_message[80];
} control_wksp;
```
(continued on next page)

#### **Example 2–4 (Cont.) Passing Two Workspaces**

```
struct {
   int id_number;
    char first name[15];
    char last_name[25];
} employee_record;
```
ACMSDI\_INIT\_WORKSPACE\_OPT (wksp\_array[0], control\_wksp, ACMSDI\_ACCESS\_READ); ACMSDI\_INIT\_WORKSPACE\_OPT (wksp\_array[1], employee\_record, ACMSDI\_ACCESS\_WRITE);

## **2.4.3 ACMSDI\_WORKSPACE\_BIND Structure**

The ACMSDI\_WORKSPACE\_BIND structure locates workspace buffers and specifies the sizes of workspaces during acmsdi\_bind\_request\_wksps operations. Like the ACMSDI\_FORM\_RECORD\_BIND structure, the ACMSDI\_WORKSPACE\_BIND structure contains a field where the length of the TDMS exchange step workspace is returned. If the length differs from the buffer length, TP Desktop Connector truncates the resultant workspaces or buffers are not completely filled.

The following example shows the C language definition of this structure as it appears in the acmsdi.h file:

```
typedef struct {<br>unsigned int buffer_len;
                                     /* length of caller's buffer */unsigned int wksp_len; \frac{1}{x} actual length of the workspace */
  void *data;
} ACMSDI_WORKSPACE_BIND;
```
## **2.4.4 ACMSDI\_FORM\_RECORD\_BIND Structure**

The ACMSDI\_FORM\_RECORD\_BIND\_structure locates form record buffers and specifies their sizes during acmsdi\_bind\_send\_recs and acmsdi\_bind\_ receive\_recs operations. ACMSDI\_FORM\_RECORD\_BIND serves the same purpose as ACMSDI\_FORM\_RECORD with one additional feature. It contains an additional field, rec\_len, with which the TP Desktop Connector client services return the actual length of the form record as it is returned from the back-end application. You can compare this length against the client application buffer length to see if the buffer is large enough, too large, or exactly the right size to contain the form record. If the buffer size is too small, the form record is truncated to fit the buffer. If the buffer size is too large, the buffer is not completely filled.

You can use the ACMSDI\_FORM\_RECORD\_BIND structure to locate send control text and receive control text buffers. Both acmsdi\_bind\_send\_args and acmsdi\_bind\_receive\_args services contain arguments to specify whether or not to transfer control text. If you specify to transfer control text, the following rules apply:

- ACMSDI\_FORM\_RECORD\_BIND structure for the control text must be the first one in the array of such structures passed on the call.
- After the call completes, the record length field (rec\_len) contains the send control text count or the receive control text count instead of the length of the record.

The following example shows the C language definition of this structure as it appears in the acmsdi.h file:

```
typedef struct {
    unsigned int buffer_len; \frac{1}{1} /* length of caller's record buffer */<br>unsigned int rec_len; \frac{1}{1} /* actual length of the form record */
    unsigned int rec_len; \frac{1}{3} /* actual length of the form record */<br>void *data record:
                      *data record;
    unsigned int shadow buffer len; \frac{1}{2} /* length of caller's shadow buffer */
    unsigned int shadow_rec_len; <br>void *shadow_record; <br> \frac{1}{2} /* actual length of shadow record */
                      *shadow_record;
} ACMSDI_FORM_RECORD_BIND;
```
# **2.5 ACMSDI\_CALL\_OPTION Union Structure**

ACMSDI\_CALL\_OPTION union is a parameter that is passed to the ACMSDI\_ CALL\_TASK service to enable TP Desktop Connector functions, such as optimizing unidirectional workspace traffic on the call to the acmsdi\_call\_task client service. The include file ACMSDI.H contains the definition for the ACMSDI\_CALL\_OPTION union.

ACMSDI\_CALL\_OPTION contains several structures with the option variables, whose values determine the type of option being selected. Specify the values for the option variable using the following constants defined in the ACMSDI.H include file:

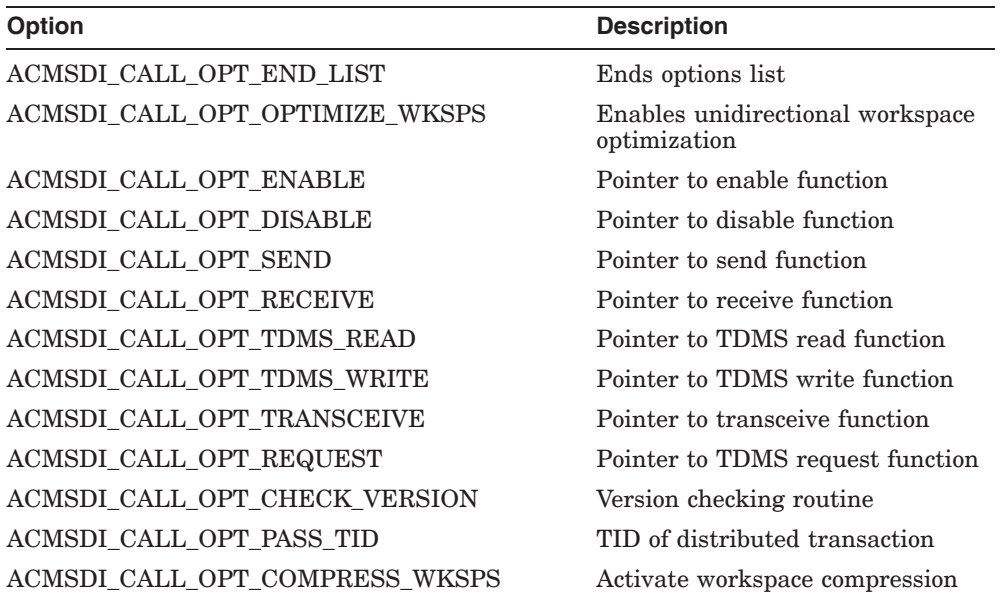

To select options:

- 1. Declare an array of at least two elements of the type ACMSDI\_CALL\_ OPTION.
- 2. Specify in the option variable the name for the structure being used.
- 3. Specify the address for the malloc routine or password expiring buffer, if these options are being used.
- 4. End an options list by assigning ACMSDI\_CALL\_OPT\_END\_LIST to the option variable in the last array element.

The following example shows the initialization of an options list used to enable unidirectional workspace handling:

ACMSDI\_CALL\_OPTION call\_options[2];

call\_options[0].option = ACMSDI\_CALL\_OPT\_OPTIMIZE\_WKSPS; call\_options[1].option = ACMSDI\_CALL\_OPT\_END\_LIST;

**Caution**

Use the ACMSDI\_CALL\_OPT\_OPTIMIZE\_WKSPS option and the ACMSDI\_WORKSPACE\_OPT\_type definition together to optimize unidirectional workspace traffic. Do not use one without the other. The acmsdi\_call\_task client service uses the presence or absence of the workspace optimization option to decide which data type has been passed in the workspaces argument. Using either one without the other produces unpredictable results.

#### **2.5.1 ACMSDI\_OPTION Array**

ACMSDI\_OPTION array is a parameter that is passed to the ACMSDI\_ SIGN\_IN service to enable TP Desktop Connector functions, such as enabling password expiration checking on the call to acmsdi\_call\_task client service. The include file ACMSDI.H contains the definition for the ACMSDI\_OPTION array.

The ACMSDI\_OPTION array is a union containing multiple structures and an option variable, the value of which defines the type of option being selected. Specify the values for the option variable using the following constants defined in the include file ACMSDI.H:

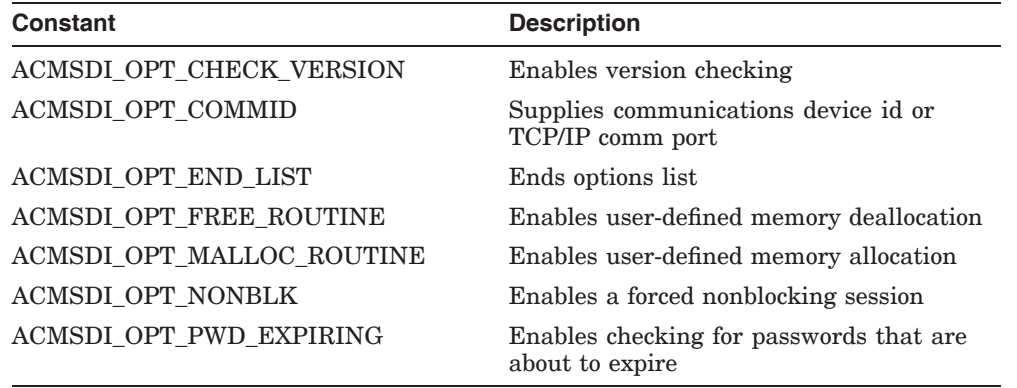

To select options:

- 1. Declare an array of at least two elements of the type ACMSDI\_OPTION.
- 2. Specify in the option variable the name tag for the structure being used.
- 3. End an options list by assigning ACMSDI\_OPT\_END\_LIST to the option variable in the last array element.

Example 2–5 initializes an options list to enable version checking, user-defined memory allocation, and password expiration checking.

#### **Example 2–5 Initializing an Options List**

```
void *my_malloc_routine(int size);
long pwd_exp_buffer;
void my free routine(void *ptr);
ACMSDI_OPTION options[5];
   options[0].option = ACMSDI_OPT_CHECK_VERSION;
   options[1].option = ACMSDI_OPT_MALLOC_ROUTINE;
   options[1].malloc_routine.address = my_malloc_routine;
   options[2].option = ACMSDI_OPT_FREE_ROUTINE;
   options[2].free_routine.address = my_free_routine;
   options[3].option = ACMSDI_OPT_PWD_EXPIRING;
   options[3].pwd_expiring_hrs.address = &pwd_exp_buffer;
   options[4].option = ACMSDI_OPT_END_LIST;
```
You can provide the TCP/IP port number during sign-in by using the ACMSDI\_ OPT\_COMMID option. Example 2–6 shows how to do this in C.

**Note** 

This option is usable with forced nonblocking calls only.

If the environmental variable ACMSDI\_TCPIP\_PORT\_*host\_node* is defined, the option specified on the acmsdi\_sign\_in call takes precedence. If neither the environmental variable nor the sign-in option is specified, the default TCP/IP port number, 1023, is used.

#### **Example 2–6 Dynamically Specifying a TCP/IP Port Identifier**

```
int status;
ACMSDI_SUBMITTER_ID subm_id;
long tcpip_port = 1000;
ACMSDI_OPTION options[2];
options[0].option = ACMSDI_OPT_COMMID;
options[0].CommID = tcpip_port;
options[1].option = ACMSDI_OPT_END_LIST;
status = acmsdi_sign_in ("N2001", /* ACMS Desktop Gateway node */
                          "HAL", /* username */
                         "HELLO_DAVE", /* password */
                           options, /* sign in options */
                           &subm_id, /* submitter id */
                          0, 0, 0);
```
# **2.6 acmsdi\_call\_task**

TP Desktop Connector client programs call this service to execute a task in a ACMS application.

## **Format**

acmsdi call task (submitter id, [call\_options], task\_name, application\_name, selection\_string, status\_message, workspace\_count, [workspaces], [call\_id], [completion\_status], [completion\_routine], <sup>1</sup> [call\_context])

## **Parameters**

**submitter\_id** Type: **ACMSDI\_SUBMITTER\_ID** Access: **read** Mechanism: **by reference** The submitter\_id returned by the acmsdi\_sign\_in service.

#### **call\_options**

### Type: **ACMSDI\_CALL\_OPTION**

Access: **read**

Mechanism: **by reference**

An array of ACMSDI\_CALL\_OPTION elements that either enables unidirectional workspace optimization or defines presentation procedure addresses. The include file ACMSDI.H contains the definition for the ACMSDI\_CALL\_OPTION type. If you use the options array to enable unidirectional workspaces, use the ACMSDI\_WORKSPACE\_OPT type in the workspace list. See Section 2.4.2 and Section 2.5 for more information.

 $\overline{1}$  For nonblocking only, see Section 2.3.

**task\_name** Type: **char \*** Access: **read** Mechanism: **by reference** The name of the task to execute. Maximum length is 31.

#### **application\_name**

Type: **char \***

Access: **read** Mechanism: **by reference** The specification of a ACMS application in which the task resides. The application name must be a valid application specification on the submitter node. It can take the form NODE::APPLICATION, or can be specified using a logical name that is translated by the ACMS Central Controller (ACC) on the submitter node. Maximum length is 80.

#### **selection\_string**

Type: **char \*** Access: **read** Mechanism: **by reference** Used by the desktop client program to pass additional information to the task. Maximum length is 256.

#### **status\_message**

Type: **char \*** Access: **write** Mechanism: **by reference**

A buffer to receive the message text associated with the task completion status. The message text returned is either the text associated with a TP Desktop Connector error or the message text returned from a ACMS application. Required length is 80.

**Caution**

If the full space is not allocated, the TP Desktop Connector client services write past the end of the allocated string and can cause the application to fail. Ensure that the desktop client program allocates the required length of space.

**workspace\_count** Type: **long int** Access: **read** Mechanism: **by value** The decimal number of workspaces being passed to the task.

#### **workspaces**

### Type: **ACMSDI\_WORKSPACE or ACMSDI\_WORKSPACE\_OPT array** Access: **read/write**

#### Mechanism: **by reference**

One or more optional workspaces to be passed to the task. You need to typecast your array to void \*. The workspaces must be specified in the same order as they are declared in the task definition, and must match the number specified in the *workspace\_count* parameter. If you use the ACMSDI\_WORKSPACE\_ OPT type, you must set the call\_options parameter to allow unidirectional workspaces.

#### **call\_id**

# Type: **ACMSDI\_CALL\_ID** Access: **write** Mechanism: **by reference** A structure defined in the ACMSDI.H include file into which the acmsdi\_call\_

task service writes a newly created call identification, a handle used by the TP Desktop Connector client services to identify an active call for a submitter.

**completion\_status** Type: **int** Access: **write** Mechanism: **by reference**

The final status of the TP Desktop Connector client service. In the blocking environment, the *completion\_status* parameter is set to zero when the service starts successfully.

When the service completes, the *completion\_status* parameter contains the final status. See Table 2–2 for the list of return status values.

When a task is canceled, the TP Desktop Connector gateway reports a specific error, where possible. If the gateway cannot convert a ACMS error to a specific TP Desktop Connector status, it returns ACMSDI\_TASK\_FAILED to the desktop client program.

**completion\_routine** Type: **function address**<sup>1</sup> Access: **read** Mechanism: **by value** Address of a function to be called when the service completes. The *completion\_ routine* is called by the acmsdi\_dispatch\_message service when the "End of Task" message is received from the TP Desktop Connector gateway.

#### **call\_context**

Type: **void \*** Access: **read** Mechanism: **by value** Optional parameter passed to presentation procedures and completion routines to identify the call. Use this parameter to supply an application-specific context for the call.

## **Return Status**

The status values returned by the acmsdi\_call\_task service are listed in Table 2–2.

| <b>Status</b>           | <b>Description</b>                                                   |
|-------------------------|----------------------------------------------------------------------|
| <b>ACMSDI APPLDEAD</b>  | Application stopped unexpectedly.                                    |
| <b>ACMSDI CALLACTV</b>  | Call is already active.                                              |
| ACMSDI_INSUFPRM         | Insufficient parameters.                                             |
| <b>ACMSDI INTERNAL</b>  | Internal TP Desktop Connector error.                                 |
| <b>ACMSDI_INVOPTION</b> | Invalid item in options list.                                        |
| <b>ACMSDI INVSUBID</b>  | Invalid or obsolete submitter identification.                        |
| <b>ACMSDI_MIXEDMODE</b> | All calls on a connection must be either<br>blocking or nonblocking. |
| <b>ACMSDI NOMEMORY</b>  | Insufficient memory to complete requests.                            |
| <b>ACMSDI NORMAL</b>    | Normal successful completion.                                        |
| ACMSDI NOSUCH APPL      | Application not found.                                               |
|                         |                                                                      |

**Table 2–2 acmsdi\_call\_task Return Status Values**

(continued on next page)

 $\overline{1}$  For nonblocking only, see Section 2.3. Not applicable to forced nonblocking and will cause an error if supplied.

| <b>Status</b>              | <b>Description</b>                                                                                                    |
|----------------------------|----------------------------------------------------------------------------------------------------|
| ACMSDI_NOSUCH_TASK         | Task not found.                                                                                                    |
| ACMSDI_OPR_CANCELLED       | Operator canceled task.                                                                                                    |
| <b>ACMSDI_PENDING</b>      | Successful operation pending nonblocking<br>completion. The final status is in the<br>completion status parameter.                |
| <b>ACMSDI_SECCHK</b>       | Task security check failed.                                                                                                    |
| <b>ACMSDI_SIGNINACTV</b>   | Request is invalid while the sign-in is active.                                                                                   |
| ACMSDI_SIGNOUTACTV         | Request is invalid while the sign-out is active.                                                                                  |
| <b>ACMSDI_SRVDEAD</b>      | Node name is invalid, or TP Desktop<br>Connector gateway is not running on the<br>specified node, or the network link terminated. |
| <b>ACMSDI_TASK_ABORT</b>   | Task completed abnormally.                                                                                                    |
| ACMSDI_TASK_CANCELLED      | Task was canceled.                                                                                                    |
| <b>ACMSDI_TASK_FAILED</b>  | Task failed during execution.                                                                                                    |
| <b>ACMSDI TASK SP DIED</b> | Task was canceled when TP Desktop<br>Connector gateway process died.                                                              |

**Table 2–2 (Cont.) acmsdi\_call\_task Return Status Values**

# **2.7 acmsdi\_cancel**

TP Desktop Connector client programs call this service in a nonblocking or forced nonblocking environment to cancel a currently active ACMS task. Use the acmsdi\_cancel service only if you invoke a task using nonblocking services. Do not use the acmsdi\_cancel service from a presentation procedure or from an asynchronous completion routine.

#### **Format**

acmsdi\_cancel (submitter id, call\_id, [cancel\_reason], reserved, [completion\_status], completion\_routine.<sup>1</sup> [call\_context])

#### **Parameters**

**submitter\_id** Type: **ACMSDI\_SUBMITTER\_ID** Access: **read** Mechanism: **by reference** The *submitter\_id* for the session associated with the task that is being canceled.

#### **call\_id**

Type: **ACMSDI\_CALL\_ID** Access: **read** Mechanism: **by reference** The *call id* for the task that is being canceled, which was passed back on the acmsdi\_call\_task service.

**cancel\_reason**

Type: **long int** Access: **read** Mechanism: **by value** Optional parameter containing the status value of the reason code for the cancel request. This value is passed to the Application Execution Controller (EXC) by the TP Desktop Connector gateway. The default is ACMSDI\_CALL\_ CANCELED, "the task was canceled by the task submitter".

 $\overline{1}$  For nonblocking only, see Section 2.3.
**acmsdi\_cancel**

#### **reserved**

Type: Access: Mechanism: This parameter is reserved for future use. Specify as NULL.

#### **completion\_status**

Type: **long int** Access: **write** Mechanism: **by reference** Optional parameter to contain the final completion status of the service. The *completion\_status* is set to ACMSDI\_PENDING when the service starts successfully. When the service is successful, *completion\_status* is set to 0.

#### **completion\_routine**

Type: **function address**<sup>1</sup> Access: **read** Mechanism: **by value** Address of a function to be called when the service completes. The *completion\_ routine* is called by the ACMSDI\_DISPATCH\_MESSAGE service when the appropriate reply is received from the TP Desktop Connector gateway on the OpenVMS system.

#### **call\_context**

Type: **void\*** Access: **read** Mechanism: **by value** Optional parameter that is passed to the *completion\_routine* to identify the call. You can use this to supply application-specific context for the call that is being canceled.

## **Return Status**

The status values returned by the acmsdi\_cancel service are listed in Table 2–3.

 $\overline{1}$  For nonblocking only, see Section 2.3. Not applicable to forced nonblocking and will cause an error if supplied.

## **acmsdi\_cancel**

| <b>Status</b>            | <b>Description</b>                                                                                                 |
|--------------------------|----------------------------------------------------------------------------------------------------|
| <b>ACMSDI CANCELACTV</b> | Cancel already in progress.                                                                                        |
| <b>ACMSDI EXCHACTV</b>   | Service cannot be called from presentation<br>procedure.                                                           |
| <b>ACMSDI INSUFPRM</b>   | Insufficient parameters.                                                                                           |
| <b>ACMSDI INTERNAL</b>   | Internal ACMS error.                                                                                               |
| <b>ACMSDI_INVCALLID</b>  | Invalid or obsolete call identification.                                                                           |
| <b>ACMSDI INVSUBID</b>   | Invalid or obsolete submitter identification.                                                                      |
| <b>ACMSDI NOMEMORY</b>   | Insufficient memory to complete requests.                                                                          |
| <b>ACMSDI_NORMAL</b>     | Normal successful completion.                                                                                      |
| <b>ACMSDI PENDING</b>    | Successful operation pending nonblocking<br>completion. The final status is in the<br>completion status parameter. |
| <b>ACMSDISIGNINACTV</b>  | Request is invalid while the sign-in is active.                                                                    |
| <b>ACMSDISIGNOUTACTV</b> | Request is invalid while sign-out is active.                                                                       |
| <b>ACMSDI SRVDEAD</b>    | Node name is invalid, or the TP Desktop<br>Connector gateway is not running on the<br>specified node.              |

**Table 2–3 acmsdi\_cancel Return Status Values**

**acmsdi\_complete\_pp**

## **2.8 acmsdi\_complete\_pp**

TP Desktop Connector client programs call this nonblocking service to complete exchange step processing for a submitter. An application must call this service to complete an outstanding presentation procedure request from the TP Desktop Connector gateway in a nonblocking or forced nonblocking environment (see *HP TP Desktop Connector for ACMS Client Application Programming Guide*.

## **Format**

acmsdi\_complete\_pp (call\_id, pp\_status)

## **Parameters**

**call\_id** Type: **ACMSDI\_CALL\_ID** Access: **read** Mechanism: **by reference** The *call\_id* parameter is passed back on the acmsdi\_call\_task service.

## **pp\_status**

Type: **long int** Access: **read** Mechanism: **by value** The completion status of the presentation procedure. The *pp\_status* parameter is returned to the ACMS task as the completion status for the current exchange step. A valid OpenVMS status value is returned to the task.

## **Return Status**

The status values returned by the acmsdi\_complete\_pp service are listed in Table 2–4.

## **acmsdi\_complete\_pp**

**Table 2–4 acmsdi\_complete\_pp Return Status Values**

| <b>Status</b>           | <b>Description</b>                                                                                                    |
|-------------------------|----------------------------------------------------------------------------------------------------|
| <b>ACMSDI INSUFPRM</b>  | Insufficient parameters.                                                                                                    |
| <b>ACMSDI_INTERNAL</b>  | Internal TP Desktop Connector error.                                                                                                  |
| <b>ACMSDI_INVCALLID</b> | Invalid or obsolete call identification.                                                                                              |
| <b>ACMSDI INVSUBID</b>  | Invalid or obsolete submitter identification.                                                                                         |
| <b>ACMSDI_NOMEMORY</b>  | Insufficient memory to complete requests.                                                                                             |
| <b>ACMSDI_NOPPACTV</b>  | No presentation procedure active for this call.                                                                                       |
| <b>ACMSDI NORMAL</b>    | Normal successful completion.                                                                                                    |
| <b>ACMSDI SRVDEAD</b>   | Node name is invalid, or the TP Desktop<br>Connector gateway is not running on the<br>specified node, or the network link terminated. |

**acmsdi\_dispatch\_message**

## **2.9 acmsdi\_dispatch\_message**

TP Desktop Connector client programs call this nonblocking service to check for and process messages sent from a TP Desktop Connector gateway to an active submitter in the desktop application. The application must periodically call this service in a nonblocking environment to check for completion of outstanding acmsdi\_sign\_in, acmsdi\_call\_task, and acmsdi\_sign\_out requests. If no TP Desktop Connector messages are received, the service returns immediately. If a TP Desktop Connector message is received, the service calls the appropriate completion routine or presentation procedure and then returns (see *HP TP Desktop Connector for ACMS Client Application Programming Guide*.

Note that this call is not used in the forced nonblocking environment. See Section 4.13.

## **Format**

acmsdi\_dispatch\_message ( )

## **Parameters**

No parameters are specified.

## **Return Status**

The status values returned by the acmsdi\_dispatch\_message service are listed in Table 2–5.

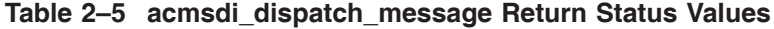

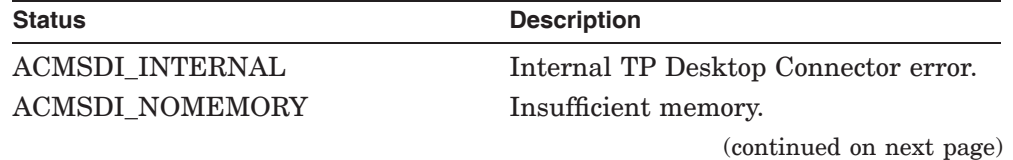

## **acmsdi\_dispatch\_message**

| <b>Status</b>         | <b>Description</b>                                                                                                    |
|-----------------------|----------------------------------------------------------------------------------------------------|
| <b>ACMSDI NORMAL</b>  | Normal successful completion.                                                                                                    |
| <b>ACMSDI SRVDEAD</b> | Node name is invalid, or TP Desktop<br>Connector gateway is not running on<br>the specified node, or the network link<br>terminated. |

**Table 2–5 (Cont.) acmsdi\_dispatch\_message Return Status Values**

**acmsdi\_return\_pointer**

## **2.10 acmsdi\_return\_pointer**

TP Desktop Connector client programs written in Visual Basic use the ACMSDI\_RETURN\_POINTER service to create the workspace array for the ACMSDI\_CALL\_TASK routine. When passing a workspace, the ACMSDI\_ CALL\_TASK service expects a data structure with the size and address of each workspace. The ACMSDI\_RETURN\_POINTER service assigns the address of a workspace argument to the contents of a pointer address argument. This service may be used in the forced nonblocking environment to obtain reference pointers to structures such as call\_id.

## **Format**

acmsdi\_return\_pointer (structure)

## **Parameters**

**structure** Type: **long int** Access: **read** Mechanism: **by reference** The workspace or other structure for which a pointer is to be obtained.

## **Return Status**

The return status value for acmsdi\_return\_pointer is the address of the structure passed as the parameter in the call.

**acmsdi\_sign\_in**

## **2.11 acmsdi\_sign\_in**

TP Desktop Connector client programs call this service to sign a user in to a ACMS system.

## **Format**

acmsdi\_sign\_in (submitter\_node, username, password, [options], submitter\_id, [completion\_status], [completion\_routine], <sup>1</sup> [call\_context])

## **Parameters**

**submitter\_node** Type: **char \*** Access: **read** Mechanism: **by reference** The node name of the ACMS system where the user is to be signed in. Maximum length is 80.

## **username**

Type: **char \*** Access: **read** Mechanism: **by reference** The name of the OpenVMS account of the user to be signed in. Maximum length is 80.

#### **password**

Type: **char \*** Access: **read** Mechanism: **by reference** The password of the user to be signed in. Maximum length is 80.

 $\overline{1}$  For nonblocking only, see Section 2.3.

**acmsdi\_sign\_in**

**options** Type: **ACMSDI\_OPTION array** Access: **read** Mechanism: **by reference** Union containing multiple structures and an option variable, the value of which defines the type of option being selected (see Section 2.5.1).

#### **submitter\_id**

Type: **ACMSDI\_SUBMITTER\_ID** Access: **write**

Mechanism: **by reference**

A structure into which the acmsdi\_sign\_in service writes a newly created submitter identification. Other services use the submitter identification as a handle to identify an active submitter. The ACMSDI\_SUBMITTER\_ID structure is defined in the ACMSDI.H include file.

## **completion\_status**

Type: **int** Access: **write** Mechanism: **by reference** The final status of the service. In the blocking environment, the *completion\_ status* parameter is set to zero when the service starts successfully.

When the service completes, *completion\_status* contains the final status. See Table 2–6 for a list of return status values.

#### **completion\_routine**

Type: **function address**<sup>1</sup> Access: **read** Mechanism: **by value** Address of a function to be called when the nonblocking service completes. The completion routine is called by the acmsdi\_dispatch\_message service when the reply is received from the TP Desktop Connector gateway.

#### **call\_context**

Type: **void \*** Access: **read** Mechanism: **by value** Optional parameter passed to presentation procedures and completion routines to identify the call. Use this parameter to supply application-specific context for the call.

 $\overline{1}$  For nonblocking only, see Section 2.3. Not applicable to forced nonblocking and will cause an error if supplied.

## **acmsdi\_sign\_in**

## **Return Status**

The status values returned by the acmsdi\_sign\_in service are listed in Table 2–6.

| <b>Status</b>             | <b>Description</b>                                                                                                    |
|---------------------------|----------------------------------------------------------------------------------------------------|
| <b>ACMSDI_CALLACTV</b>    | Call is active.                                                                                                    |
| <b>ACMSDI INSUFPRM</b>    | Insufficient parameters.                                                                                                    |
| <b>ACMSDI INTERNAL</b>    | Internal TP Desktop Connector error.                                                                                                 |
| <b>ACMSDI INVLOGIN</b>    | Invalid login attempt.                                                                                                    |
| <b>ACMSDI_INVOPTION</b>   | Invalid item in options list.                                                                                                    |
| ACMSDI_INVPROTOCOL        | Mismatch in versions of TP Desktop<br>Connector client and gateway software.                                                         |
| ACMSDI_MIXEDMODE          | All calls on a connection must be either<br>blocking or nonblocking.                                                                 |
| <b>ACMSDI NOACMS</b>      | ACMS system not available.                                                                                                    |
| ACMSDI_NOCOMPRESS         | Gateway does not allow compression.                                                                                                  |
| <b>ACMSDI NOMEMORY</b>    | Insufficient memory to complete<br>requests.                                                                                         |
| <b>ACMSDI_NORMAL</b>      | Normal successful completion.                                                                                                    |
| <b>ACMSDI PENDING</b>     | Successful operation pending<br>nonblocking completion. The final<br>status is in the <i>completion_status</i><br>parameter.         |
| <b>ACMSDI PWDEXPIRED</b>  | Password has expired.                                                                                                    |
| <b>ACMSDI PWDEXPIRING</b> | Password expiring in the number of<br>hours specified in options array.                                                              |
| <b>ACMSDI SIGNINACTV</b>  | Sign-in active.                                                                                                    |
| <b>ACMSDI SIGNOUTACTV</b> | Sign-out active.                                                                                                    |
| <b>ACMSDI_SRVDEAD</b>     | Node name is invalid, or TP Desktop<br>Connector gateway is not running on<br>the specified node, or the network link<br>terminated. |

**Table 2–6 acmsdi\_sign\_in Return Status Values**

**acmsdi\_sign\_out**

## **2.12 acmsdi\_sign\_out**

TP Desktop Connector client programs call this service to terminate an active session with a ACMS system. To insure that all network links are properly shut down, the desktop client program calls the acmsdi\_sign\_out service before terminating.

## **Format**

```
acmsdi_sign_out (submitter_id,
                  [completion_status],
                  [completion_routine], 1
                  [call_context])
```
## **Parameters**

**submitter\_id** Type: **ACMSDI\_SUBMITTER\_ID** Access: **read** Mechanism: **by reference** The submitter identification returned by the acmsdi\_sign\_in service.

## **completion\_status**

Type: **int** Access: **write** Mechanism: **by reference** The final status of the service. In the blocking environment, the *completion\_ status* parameter is set to zero when the service starts successfully.

When the service completes, *completion\_status* contains the final status. See Table 2–7 for a list of the return status values.

**completion\_routine** Type: **function address**<sup>1</sup> Access: **read** Mechanism: **by value** Address of a function to be called when the nonblocking service completes. The completion routine is called by the acmsdi\_dispatch\_message service when the reply is received from the TP Desktop Connector gateway.

 $\overline{1}$  For nonblocking only, see Section 2.3.

## **acmsdi\_sign\_out**

**call\_context** Type: **void \*** Access: **read** Mechanism: **by value** Optional parameter passed to presentation procedures and completion routines to identify the call. Use this parameter to supply application-specific context for the call.

## **Return Status**

The status values returned by the acmsdi\_sign\_out service are listed in Table 2–7.

| <b>Status</b>            | <b>Description</b>                                                                                                    |
|--------------------------|----------------------------------------------------------------------------------------------------|
| <b>ACMSDI_CALLACTV</b>   | Request is invalid while task call is<br>active.                                                                             |
| ACMSDI_INSUFPRM          | Insufficient parameters.                                                                                                    |
| <b>ACMSDI INTERNAL</b>   | Internal TP Desktop Connector error.                                                                                         |
| <b>ACMSDI INVSUBID</b>   | Invalid or obsolete submitter<br>identification.                                                                             |
| <b>ACMSDI MIXEDMODE</b>  | All calls on a connection must be either<br>blocking or nonblocking.                                                         |
| <b>ACMSDI_NOMEMORY</b>   | Insufficient memory to complete<br>requests.                                                                                 |
| ACMSDI_NORMAL            | Normal successful completion.                                                                                                |
| <b>ACMSDI PENDING</b>    | Successful operation pending<br>nonblocking completion. The final<br>status is in the <i>completion_status</i><br>parameter. |
| <b>ACMSDI SIGNINACTV</b> | Request is invalid while sign-in is<br>active.                                                                               |
|                          | (continued on next page)                                                                                                    |

**Table 2–7 acmsdi\_sign\_out Return Status Values**

## **acmsdi\_sign\_out**

**Status Description** ACMSDI\_SIGNOUTACTV Request is invalid while sign-out is active. ACMSDI\_SRVDEAD Node name is invalid, or TP Desktop Connector gateway is not running on the specified node, or the network link terminated.

**Table 2–7 (Cont.) acmsdi\_sign\_out Return Status Values**

# **3**

## **Portable API Presentation Procedures**

This chapter describes the interface between the TP Desktop Connector gateway and customer-written presentation procedures. It also describes the interfaces on portable clients for customer-written action routines to perform version checking.

## **3.1 Summary of Portable API Presentation Procedures**

Presentation procedures are customer-written routines that the TP Desktop Connector gateway calls when an exchange step occurs in a ACMS task with either the FORM I/O or REQUEST I/O attribute. Table 3–1 summarizes the presentation procedures available in a nonblocking session. These are not applicable to a forced nonblocking session. For more information on presentation procedures, refer to *HP TP Desktop Connector for ACMS Client Application Programming Guide*.

| <b>Customer-Supplied Procedure</b> | <b>Description</b>                                                                                                    |
|------------------------------------|----------------------------------------------------------------------------------------------------|
| acmsdi disable                     | Services a HP DEC forms disable request, which<br>disables a form.                                                                                    |
| acmsdi enable                      | Services a HP DEC forms enable request, which<br>enables a form.                                                                                      |
| acmsdi read msg                    | Services a TDMS Read exchange, which displays<br>the prompt, if any, sent from the ACMS task, and<br>acquires the text from the form's message field. |
| acmsdi receive                     | Services a HP DEC forms receive request, which<br>sends data from the form to the application<br>program.                                             |
|                                    | (continued on next page)                                                                                                    |

**Table 3–1 Summary of Portable API Presentation Procedures**

| <b>Customer-Supplied Procedure</b> | <b>Description</b>                                                                                                    |
|------------------------------------|----------------------------------------------------------------------------------------------------|
| acmsdi request                     | Services a TDMS Request exchange, which displays<br>a form and transfers data between a form and the<br>application program. |
| acmsdi send                        | Services a HP DECforms send request, which sends<br>data from the application program to the form.                           |
| acmsdi transceive                  | Services a HP DEC forms transceive request, which<br>combines the actions of a send and a receive.                           |
| acmsdi write msg                   | Services a TDMS Write exchange, which displays<br>the text sent from the form's message field or the<br>ACMS task.           |

**Table 3–1 (Cont.) Summary of Portable API Presentation Procedures**

See *HP TP Desktop Connector for ACMS Client Application Programming Guide* for a description of sample client presentation procedures.

## **3.1.1 Return Status Values Expected from Presentation Procedures**

The presentation procedure routines must return a long integer containing any valid OpenVMS status value, including HP DECforms, TDMS, and applicationdefined values. Return status values for nonblocking presentation procedures are returned using the acmsdi\_complete\_pp routine. The status value is passed to the ACMS Application Execution Controller (EXC) as the completion status for the exchange step. The EXC attempts to interpret the value as a standard OpenVMS status value. Unless the task definition for the exchange step specifies CONTINUE ON FAILURE, the EXC cancels the task for an error status returned.

The TP Desktop Connector kit provides include files that specify the return status values for HP DECforms and TDMS: FORMS.H and TDMS.H. If the return status values change, you can regenerate the include files with the command procedures, MAKE\_FORMS\_H.COM and MAKE\_TDMS\_H.COM, in the ACMSDI\$EXAMPLES directory.

To handle errors, specify the exception-handler syntax in the task definition. To have a single ACMS application support both HP DECforms terminals and graphical desktop systems, code the task definition to check for a HP DECforms error status value.

## **3.1.2 ACMSDI FORM RECORD Structure and Macro Call**

Defined in the ACMSDI.H file, the ACMSDI\_FORM\_RECORD type declares form records and shadow records passed to and from presentation procedures. The code in Example 3–1 defines the ACMSDI\_FORM\_RECORD type and a macro ACMSDI\_INIT\_FORM\_RECORD to initialize the form record structure.

**Example 3–1 Form Record Definition and Initialization Macro**

```
typedef struct {<br>int data_length;
    int data_length; \frac{7}{100} /** length of data record **/<br>void *data record; \frac{7}{100} /** pointer to data record **,
                                        v^* pointer to data record **/
    int shadow_length; /** length of shadow record **/<br>void *shadow record: /** pointer to shadow record **
                                         \mu^{**} pointer to shadow record **/
} ACMSDI_FORM_RECORD;
#define ACMSDI_INIT_FORM_RECORD (record, data, shadow)\
\{\setminus\}record.data_length = sizeof(data); \record.data record = \&data;\record.shadow length = sizeof(shadow); \
    record.shadow record = \&shadow; \
}\
```
## **3.1.3 Prototypes and Code for Presentation Procedures and Version Routines**

The ACMSDI.H file contains function prototypes for the presentation procedures and action routines that your code supplies. The file PPSTUBS.C contains stub modules you can use for linking your application (see *HP TP Desktop Connector for ACMS Client Application Programming Guide*).

## **3.2 Parameter Memory Allocation**

The caller of a TP Desktop Connector service or presentation procedure is responsible for allocating the memory for the parameters of that routine. For calls to the TP Desktop Connector client services, the desktop client program must allocate the memory for all parameters passed in, for example, submitter\_id and call\_context. For the presentation procedures, the desktop client program can expect that TP Desktop Connector software allocates memory for all the parameters passed in and for all workspaces before it calls these procedures.

## **3.3 Blocking and Nonblocking Usage**

Like the portable TP Desktop Connector client services, presentation procedures can be either blocking or nonblocking. If the desktop client program supplies the *completion\_routine* parameter in the acmsdi\_call\_task call, the service behaves in the nonblocking environment (see Section 2.3). In a nonblocking environment, presentation procedures must behave in a way consistent with nonblocking services.

## **3.3.1 Presentation Procedures in a Nonblocking Environment**

When nonblocking services are in use, presentation procedures are written in two parts:

- The first part handles the generic presentation procedure and dispatches to the application-specific presentation procedure to handle interaction with the user.
- The second part uses the acmsdi\_complete\_pp service to indicate that exchange step processing is completed.

The TP Desktop Connector client services return exchange step data and status to the TP Desktop Connector gateway when the desktop client program calls the acmsdi\_complete\_pp service.

## **3.3.2 Nonblocking and Blocking Restriction**

All calls using the same desktop client program and TP Desktop Connector gateway connection must be either blocking, nonblocking, or forced nonblocking. These types of service calls cannot be mixed for a client/server pair. If a desktop client program connects to two different TP Desktop Connector gateways, it can mix service call types, using blocking calls to interact with one gateway and nonblocking calls to interact with the other gateway.

**acmsdi\_disable**

## **3.4 acmsdi\_disable**

TP Desktop Connector services call this procedure for each active forms session for a desktop submitter whenever the TP Desktop Connector client program calls acmsdi\_sign\_out to sign the submitter out of the ACMS system.

## **Format**

acmsdi\_disable (forms\_session, call\_id, call\_context)

## **Parameters**

**forms\_session** Type: **ACMSDI\_FORMS\_SESSION\_ID** Access: **read** Mechanism: **by reference** An identification that associates the session with the form specified in the acmsdi\_enable request (see Section 3.5).

#### **call\_id**

Type: **ACMSDI\_CALL\_ID** Access: **read** Mechanism: **by reference** The call identification used to complete the disable call when using nonblocking services. See the description of acmsdi\_complete\_pp (Section 2.8).

#### **call\_context**

Type: **void \*** Access: **read** Mechanism: **by value** Application-specific context for the call. This is the same context that was passed by the application to the acmsdi\_sign\_out( ) call.

## **Return Status**

The status values returned by the acmsdi\_disable procedure are described in Section 3.1.1.

## **3.5 acmsdi\_enable**

TP Desktop Connector client services call this presentation procedure whenever a HP DECforms ENABLE request is received from the TP Desktop Connector gateway on the OpenVMS system.

## **Format**

acmsdi enable (submitter id, forms\_session, file\_specification, form\_specification, forms\_print\_file, forms\_language, call\_id, call\_context)

## **Parameters**

**submitter\_id** Type: **ACMSDI\_SUBMITTER\_ID** Access: **read** Mechanism: **by reference** The value returned by the acmsdi\_sign\_in service (see Section 2.11).

#### **forms\_session**

## Type: **ACMSDI\_FORMS\_SESSION\_ID**

Access: **write** Mechanism: **by reference**

An identification that associates the session with the submitter identification.

This is a write parameter that customer-supplied presentation procedures can fill. Presentation procedures (acmsdi\_send, acmsdi\_receive, acmsdi\_transceive, and acmsdi\_disable) can use the *forms\_session* parameter to associate the session with the form specified in the enable request. The TP Desktop Connector run-time system passes this parameter to subsequent requests to specify which form to use.

**acmsdi\_enable**

**file\_specification** Type: **char \*** Access: **read** Mechanism: **by reference** The form file specification from the ACMS task group definition. Refer to *HP TP Desktop Connector for ACMS Client Application Programming Guide* for guidelines on specifying the form file specification.

#### **form\_specification**

Type: **char \*** Access: **read** Mechanism: **by reference** The form name specified in the exchange step in the ACMS task definition. Refer to *HP TP Desktop Connector for ACMS Client Application Programming Guide* for guidelines on specifying the form name.

#### **forms\_print\_file**

Type: **char \*** Access: **read** Mechanism: **by reference** The HP DECforms specification for the user in ACMSUDF.DAT.

#### **forms\_language**

Type: **char \*** Access: **read** Mechanism: **by reference** The HP DECforms specification for the user in ACMSUDF.DAT.

#### **call\_id**

Type: **ACMSDI\_CALL\_ID** Access: **read** Mechanism: **by reference** The call identification returned by the acmsdi\_call\_task service.

#### **call\_context**

Type: **void \*** Access: **read** Mechanism: **by value** Application-specific context for the call. This is the same context that was passed by the application to the acmsdi\_call\_task( ) call.

## **acmsdi\_enable**

## **Return Status**

The status values returned by the acmsdi\_enable procedure are described in Section 3.1.1.

**acmsdi\_read\_msg**

## **3.6 acmsdi\_read\_msg**

TP Desktop Connector client services call this presentation procedure when a TDMS Read exchange is received from the TP Desktop Connector gateway on the host OpenVMS system. Its function is to display the prompt (if any) sent from the ACMS task and then to acquire the text from the form's Message Field to be returned to ACMS.

## **Format**

acmsdi\_read\_msg (submitter\_id, msg\_text, prompt\_text, call\_id, call\_context)

#### **Parameters**

**submitter\_id** Type: **ACMSDI\_SUBMITTER\_ID** Access: **read** Mechanism: **by reference** The value returned by the acmsdi\_sign\_in service.

#### **msg\_text**

Type: **char** Access: **write** Mechanism: **by reference** A buffer into which the presentation procedure will write the text from the form's Message Field to be returned to the ACMS task. This is a C-style null-terminated string with a maximum length of 132 plus one for the null terminator.

#### **prompt\_text**

Type: **char** Access: **read** Mechanism: **by reference**

Text to be displayed as a prompt to the terminal operator. This is a C-style null-terminated string with a maximum length of 132 plus one for the null terminator. There may be no prompt text to display in which case the length will be 0; that is, the null terminator will be in the first position.

## **acmsdi\_read\_msg**

**call\_id** Type: **ACMSDI\_CALL\_ID** Access: **read** Mechanism: **by reference** The call identification returned by the acmsdi\_call\_task service which initiated the ACMS task associated with this exchange.

## **call\_context**

Type: **void \*** Access: **read** Mechanism: **by value** Application-specific context for the call. This is the same context that was passed by the application to the acmsdi\_call\_task service which initiated the ACMS task associated with this exchange.

## **Return Status**

This function returns a ps32, defined in ACMSDI.H to be equivalent to a signed 32-bit integer. The value must be a valid TDMS status code. Valid TDMS statuses are defined in TDMS.H.

**acmsdi\_receive**

## **3.7 acmsdi\_receive**

The TP Desktop Connector client services call this presentation procedure whenever a HP DECforms RECEIVE request is received from the TP Desktop Connector gateway on the OpenVMS system.

## **Format**

acmsdi\_receive (forms\_session,

receive\_record\_identifier, receive\_record\_count, receive\_control\_text, receive\_control\_text\_count, send\_control\_text, send\_control\_text\_count, timeout, call\_id, call\_context, receive\_record)

## **Parameters**

**forms\_session** Type: **ACMSDI\_FORMS\_SESSION\_ID** Access: **read** Mechanism: **by reference** An identification to associate the session with the form specified in the acmsdi\_ enable request (see Section 3.5).

**receive\_record\_identifier** Type: **char \*** Access: **read** Mechanism: **by reference** The form record name or record list name specified in the RECEIVE request in the ACMS task. Refer to *HP TP Desktop Connector for ACMS Client Application Programming Guide* for guidelines on specifying the form name.

**receive\_record\_count** Type: **long int** Access: **read** Mechanism: **by value** The number of receive record items sent from the ACMS task.

#### **acmsdi\_receive**

## **receive\_control\_text**

Type: **char \*** Access: **write** Mechanism: **by reference** A 25-character string that the customer-supplied request can use to return receive control text.

#### **receive\_control\_text\_count**

Type: **long int** Access: **write** Mechanism: **by reference** The number of receive control text items that the customer-supplied request returns.

### **send\_control\_text**

Type: **char \*** Access: **read** Mechanism: **by reference** Send control text sent from the ACMS task.

#### send control text count

Type: **long int** Access: **read** Mechanism: **by value** The number of send control text items sent from the ACMS task.

#### **timeout**

Type: **short int** Access: **read** Mechanism: **by value** A timeout value for user input processing sent from the ACMS task.

#### **call\_id**

Type: **ACMSDI\_CALL\_ID** Access: **read** Mechanism: **by reference** The call identification returned by the acmsdi\_call\_task service.

#### **call\_context**

Type: **void \*** Access: **read** Mechanism: **by value** Application-specific context for the call. This is the same context that was passed by the application to the acmsdi\_call\_task( ) call.

**acmsdi\_receive**

**receive\_record** Type: **ACMSDI\_FORM\_RECORD array** Access: **write** Mechanism: **by reference** An array of ACMSDI\_FORM\_RECORD structures pointing to buffers that store application data and shadow records from the request (see Section 3.1.2).

## **Return Status**

The status values returned by the acmsdi\_receive procedure are described in Section 3.1.1.

## **3.8 acmsdi\_request**

TP Desktop Connector client services call this presentation procedure whenever a TDMS Request exchange is received from the TP Desktop Connector gateway on the OpenVMS system.

## **Format**

acmsdi\_request (submitter\_id, request\_name, workspace\_count, workspaces, call\_id, call\_context)

## **Parameters**

**submitter\_id** Type: **ACMSDI\_SUBMITTER\_ID** Access: **read** Mechanism: **by reference** The value returned by the acmsdi\_sign\_in service (see Section 2.11).

#### **request\_name**

Type: **char \*** Access: **read** Mechanism: **by reference** The name of the *TDMS* request specified in the ACMS task.

**workspace\_count** Type: **long int** Access: **read** Mechanism: **by value** The number of workspaces sent from the ACMS task.

**acmsdi\_request**

#### **workspaces**

Type: **ACMSDI\_WORKSPACE array** Access: **read/write** Mechanism: **by reference** The workspace data sent from the ACMS task. One or more optional workspace arguments can be sent from the task (see Section 2.4).

## **call\_id**

Type: **ACMSDI\_CALL\_ID** Access: **read** Mechanism: **by reference** The call identification returned by the acmsdi\_call\_task service.

#### **call\_context**

Type: **void \*** Access: **read** Mechanism: **by value** Application-specific context for the call. This is the same context that was passed by the application to the acmsdi\_call\_task( ) call.

## **Return Status**

The status values returned by the acmsdi\_request procedure are described in Section 3.1.1.

## **3.9 acmsdi\_send**

TP Desktop Connector client services call this presentation procedure whenever a HP DECforms SEND request is received from the TP Desktop Connector gateway on the OpenVMS system.

## **Format**

acmsdi\_send (forms\_session, send\_record\_identifier, send\_record\_count, receive\_control\_text, receive\_control\_text\_count, send\_control\_text, send\_control\_text\_count, timeout, call\_id, call\_context, send record)

## **Parameters**

**forms\_session** Type: **ACMSDI\_FORMS\_SESSION\_ID** Access: **read** Mechanism: **by reference** An identification that associates the session with the form specified in the acmsdi\_enable request (see Section 3.5).

**send\_record\_identifier** Type: **char \*** Access: **read** Mechanism: **by reference** The form record name or record list name specified in the SEND request in the ACMS task. Refer to *HP TP Desktop Connector for ACMS Client Application Programming Guide* for guidelines on specifying the form name.

#### **send\_record\_count** Type: **long int**

Access: **read** Mechanism: **by value** The number of send record items sent from the ACMS task.

**acmsdi\_send**

**receive\_control\_text** Type: **char \*** Access: **write** Mechanism: **by reference** A 25-character string that the customer-supplied request can use to return receive control text.

#### **receive\_control\_text\_count**

Type: **long int** Access: **write** Mechanism: **by reference** The number of receive control text items that the customer-supplied request returns.

#### **send\_control\_text**

Type: **char \*** Access: **read** Mechanism: **by reference** Send control text sent from the ACMS task.

#### send control text count

Type: **long int** Access: **read** Mechanism: **by value** The number of send control text items sent from the ACMS task.

#### **timeout**

Type: **short int** Access: **read** Mechanism: **by value** A timeout value for user input processing, sent from the ACMS task.

#### **call\_id**

Type: **ACMSDI\_CALL\_ID** Access: **read** Mechanism: **by reference** The call identification returned by the acmsdi\_call\_task service.

#### **call\_context**

Type: **void \*** Access: **read** Mechanism: **by value** Application-specific context for the call. This is the same context that was passed by the application to the acmsdi\_call\_task( ) call.

## **acmsdi\_send**

**send\_record** Type: **ACMSDI\_FORM\_RECORD array** Access: **read** Mechanism: **by reference** An array of ACMSDI\_FORM\_RECORD structures pointing to buffers containing application data and shadow records sent from the ACMS task (see Section 3.1.2).

## **Return Status**

The status values returned by the acmsdi\_send procedure are described in Section 3.1.1.

## **3.10 acmsdi\_transceive**

TP Desktop Connector client services call this presentation procedure whenever a HP DECforms TRANSCEIVE request is received from the TP Desktop Connector gateway on the OpenVMS system.

## **Format**

acmsdi\_transceive (forms\_session,

send\_record\_identifier, send\_record\_count, receive\_record\_identifier, receive\_record\_count, receive\_control\_text, receive\_control\_text\_count, send\_control\_text, send\_control\_text\_count, timeout, call id, call\_context, send\_record, receive\_record)

## **Parameters**

**forms\_session** Type: **ACMSDI\_FORMS\_SESSION\_ID** Access: **read** Mechanism: **by reference** An identification that associates the session with the form specified in the acmsdi\_enable request (see Section 3.5).

**send\_record\_identifier** Type: **char \*** Access: **read** Mechanism: **by reference** The form record name or record list name specified in the SEND request in the ACMS task. Refer to *HP TP Desktop Connector for ACMS Client Application Programming Guide* for guidelines on specifying the form name.

**send\_record\_count** Type: **long int** Access: **read** Mechanism: **by value** The number of send record items sent from the ACMS task.

#### **receive\_record\_identifier**

Type: **char \*** Access: **read** Mechanism: **by reference** The form record name or record list name specified in the RECEIVE request in the ACMS task. Refer to *HP TP Desktop Connector for ACMS Client Application Programming Guide* for guidelines on specifying the form name.

## **receive\_record\_count** Type: **long int**

Access: **read** Mechanism: **by value** The number of receive record items sent from the ACMS task.

#### **receive\_control\_text**

Type: **char \*** Access: **write** Mechanism: **by reference** A 25-character string that the customer-supplied request can use to return receive control text.

#### **receive\_control\_text\_count**

Type: **long int** Access: **write** Mechanism: **by reference** The number of receive control text items that the customer-supplied request returns.

## **send\_control\_text**

Type: **char \*** Access: **read** Mechanism: **by reference** Send control text sent from the ACMS task.

**send\_control\_text\_count** Type: **long int** Access: **read** Mechanism: **by value** The number of send control text items sent from the ACMS task.

#### **timeout**

Type: **short int** Access: **read** Mechanism: **by value** A timeout value for user input processing, sent from the ACMS task.

#### **call\_id**

Type: **ACMSDI\_CALL\_ID** Access: **read** Mechanism: **by reference** The call identification returned by the acmsdi\_call\_task service.

#### **call\_context**

Type: **void \*** Access: **read** Mechanism: **by value** Application-specific context for the call. This is the same context that was passed by the application to the acmsdi\_call\_task( ) call.

#### **send\_record**

Type: **ACMSDI\_FORM\_RECORD array** Access: **read** Mechanism: **by reference** An array of ACMSDI\_FORM\_RECORD structures pointing to buffers containing application data and shadow records sent from the ACMS task (see Section 3.1.2).

**receive\_record** Type: **ACMSDI\_FORM\_RECORD array** Access: **write** Mechanism: **by reference** An array of ACMSDI\_FORM\_RECORD structures pointing to buffers to receive application data and shadow records from the request (see Section 3.1.2).

## **Return Status**

The status values returned by the acmsdi\_transceive procedure are described in Section 3.1.1.
**acmsdi\_write\_msg**

# **3.11 acmsdi\_write\_msg**

TP Desktop Connector client services call this presentation procedure when a TDMS Write exchange is received from the TP Desktop Connector gateway on the host OpenVMS system. Its function is to display the message text sent from the ACMS task in the form's Message Field.

## **Format**

acmsdi\_write\_msg (submitter\_id, msg\_text, call\_id, call\_context)

#### **Parameters**

**submitter\_id** Type: **ACMSDI\_SUBMITTER\_ID** Access: **read** Mechanism: **by reference** The value returned by the acmsdi\_sign\_in service.

**msg\_text** Type: **char** Access: **read** Mechanism: **by reference** Text to be displayed in the form's Message Field. This is a C-style nullterminated string with a maximum length of 132 plus one for the null terminator.

#### **acmsdi\_write\_msg**

**call\_id** Type: **ACMSDI\_CALL\_ID** Access: **read** Mechanism: **by reference** The call identification returned by the acmsdi\_call\_task service which initiated the ACMS task associated with this exchange.

#### **call\_context**

Type: **void \*** Access: **read** Mechanism: **by value** Application-specific context for the call. This is the same context that was passed by the application to the acmsdi\_call\_task service which initiated the ACMS task associated with this exchange.

#### **Return Status**

This function returns a ps32, defined in ACMSDI.H to be equivalent to a signed 32-bit integer. The value must be a valid TDMS status code. Valid TDMS statuses are defined in TDMS.H.

**acmsdi\_check\_version**

# **3.12 Version-Checking Routines**

The following sections describe the version-checking routines. Version checking is supported on systems using FORM I/O tasks (see *HP TP Desktop Connector for ACMS Client Application Programming Guide*).

# **3.12.1 acmsdi\_check\_version**

TP Desktop Connector client services call this routine whenever they receive an ENABLE request from the TP Desktop Connector gateway. The action routine can check the version string passed from the acmsdiget version routine on the submitter node and notify the desktop user of any inconsistency.

You request version checking during a sign-in (see *HP TP Desktop Connector for ACMS Client Application Programming Guide*).

#### **Format**

acmsdi\_check\_version (form\_file, version)

# **Parameters**

**form\_file** Type: **char \*** Access: **read** Mechanism: **by reference** Specification of a form file or a request library from the ACMS task group definition.

#### **version**

Type: **char \*** Access: **read** Mechanism: **by reference** Twenty-four bytes containing the version number or date supplied by the acmsdi\_get\_version routine on the OpenVMS system.

#### **acmsdi\_check\_version**

# **Return Status**

The TP Desktop Connector service checks the status value returned and expects a valid OpenVMS status. If a failure status is returned, the TP Desktop Connector run-time system terminates the ENABLE request.

If the version-checking routine determines that software is not synchronized, it does one of the following:

- Returns an OpenVMS failure status that cancels the ENABLE request.
- Sets a flag that causes the acmsdi\_enable routine to terminate with a failure status.

**acmsdi\_get\_version**

#### **3.12.2 acmsdi\_get\_version**

The TP Desktop Connector gateway calls this routine on the OpenVMS system whenever it receives an ENABLE request from the EXC. The action routine can return a version string that is then passed to the desktop client program, allowing a version comparison at the desktop system.

This service can also be used in a forced nonblocking environment, see Section 4.3. On a Windows system, version checking occurs during enable processing.

# **Format**

acmsdi\_get\_version (form\_file, version)

## **Parameters**

**form\_file** Type: **char \*** Access: **read** Mechanism: **by reference** Form file or request library specification from the ACMS task group definition.

#### **version**

Type: **char \*** Access: **write** Mechanism: **by reference** Twenty-four bytes in which the routine writes the version number or date associated with the specified form file. The *version* parameter is passed to the desktop client program to be checked in the acmsdi\_check\_version routine.

# **Return Status**

Always returns SUCCESS status.

# **4**

# **Forced Nonblocking Client Services**

This chapter describes the forced nonblocking interface between the TP Desktop Connector gateway and customer-written procedures.

# **4.1 Summary of Forced Nonblocking Procedures**

Forced nonblocking client services extend the Portable API to support development tools that do not provide for callbacks, data pointers or consistent memory locations for data. (Such tools include Visual Basic and others.) You create a forced nonblocking session when you specify the ACMSDI\_OPTION, ACMSDI\_OPT\_NONBLK, with the acmsdi\_sign\_in service and do not supply a completion address. In this session, all calls are nonblocking. Table 4–1 summarizes the forced nonblocking calls to the TP Desktop Connector API. For more information on forced nonblocking calls, refer to *HP TP Desktop Connector for ACMS Client Application Programming Guide*.

| <b>Customer-Supplied Procedure</b> | <b>Description</b>                                                                                                    |
|------------------------------------|----------------------------------------------------------------------------------------------------|
| acmsdi_complete_call               | Returns the completion status. Can also provide<br>the ACMS status message and task argument<br>workspaces.                                  |
| acmsdi bind enable args            | Retrieves write-only arguments in an enable<br>exchange step request.                                                                        |
| acmsdi bind enable args            | Retrieves write-only arguments in an enable<br>exchange step request.                                                                        |
| acmsdi bind msg                    | Sends or acquires the message text in TDMS Read<br>or Write exchanges, respectively, or acquires the<br>prompt text of a TDMS Read exchange. |
|                                    | (continued on next page)                                                                                                    |

**Table 4–1 Summary of Forced Nonblocking Procedures**

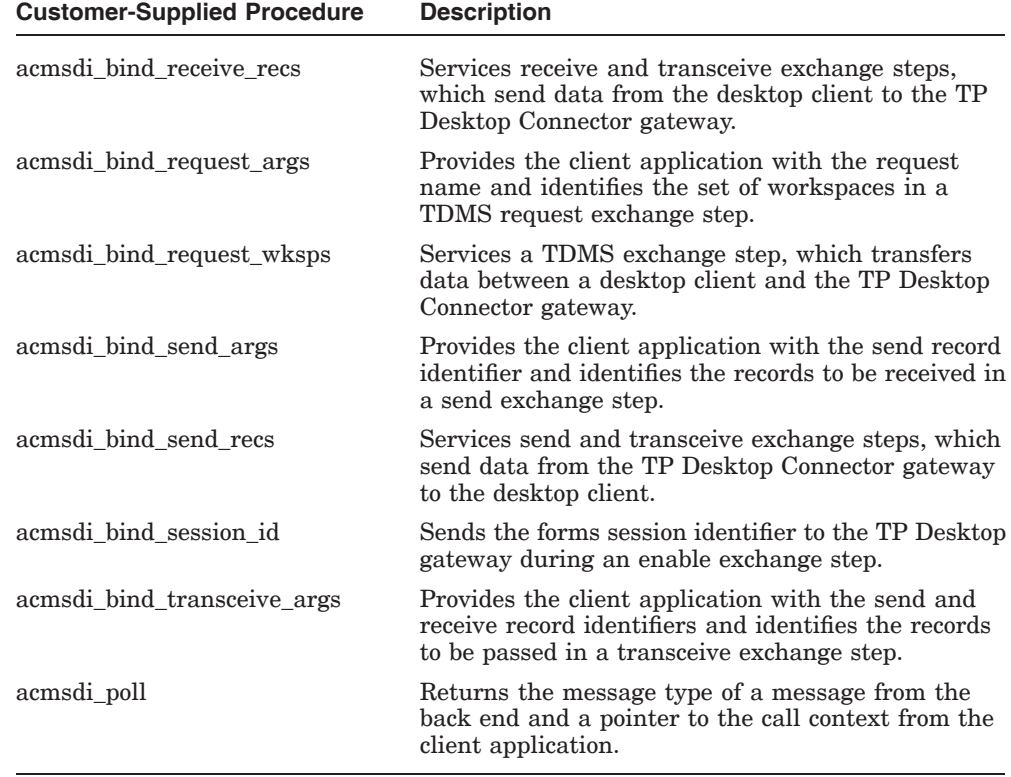

# **Table 4–1 (Cont.) Summary of Forced Nonblocking Procedures**

# **4.1.1 ACMSDI\_FORM\_RECORD\_BIND Structure**

Defined in the ACMSDI.H and ACMSDI.BAS files, the ACMSDI\_FORM\_RECORD type declares form records and shadow records transferred. The code in Example 4–1 defines the ACMSDI\_FORM\_RECORD\_ BIND type for the C language.

#### **Example 4–1 Form Record Definition**

```
typedef struct {<br>unsigned int buffer_len;<br>unsigned int rec_len;
                                          /** length of caller's record buffer **/
   unsigned int rec_len; \frac{1}{x} /** actual length of the form record **/<br>void *data_record; \frac{1}{x} /** pointer to data record **/
                                           /** pointer to data record **/
   unsigned int shadow_buffer_len; /** length of callers shadow buffer **/
   unsigned int shadow_rec_len; /** actual length of shadow record **/
   void *shadow_record; /** pointer to shadow record **/
} ACMSDI_FORM_RECORD_BIND;
```
# **4.1.2 ACMSDI\_WORKSPACE\_BIND Structure**

Defined in the ACMSDI.H file, the ACMSDI\_WORKSPACE\_BIND type declares workspaces passed to tasks using the acmsdi\_call\_task service and workspaces passed from tasks to acmsdi\_request presentation procedures.

The code in Example 4–2 defines the ACMSDI\_WORKSPACE\_BIND type structure.

#### **Example 4–2 Workspace Structure Definition**

```
typedef struct {
    unsigned int buffer_len; /** length of caller's buffer **/<br>unsigned int wksp_len; /** actual length of the workspace
                                         \lambda^* actual length of the workspace **/
    void *data; \frac{1}{1 + x} /** pointer to workspace **/
} ACMSDI_WORKSPACE_BIND;
```
**acmsdi\_complete\_call**

# **4.2 acmsdi\_complete\_call**

The acmsdi complete call service is a required call that obtains completion arguments for acsmdi\_call\_task, acsmdi\_sign\_in, acmsdi\_sign\_out, and acmsdi\_cancel services. When acmsdi\_poll detects completion, acmsdi\_complete\_call can obtain the completion status for these services. The acmsdi complete call can also obtain the ACMS status message and task argument workspaces sent from the back end for the acmsdi\_call\_task service.

#### **Format**

acmsdi\_complete\_call (submitter\_id, completion\_status, [call\_id], [status\_message], [workspaces])

#### **Parameters**

**submitter\_id** Type: **ACMSDI\_SUBMITTER\_ID** Access: **read** Mechanism: **by reference** The submitter\_id returned by the acmsdi\_sign\_in service.

**completion\_status** Type: **int** Access: **write** Mechanism: **by reference** The final status of the TP Desktop Connector client service. When the service completes, the *completion\_status* parameter contains the final status. For the list of return status values, see Table 4–2.

When a task is canceled, the TP Desktop Connector gateway reports a specific error, where possible. If the gateway cannot convert a ACMS error to a specific TP Desktop Connector status, it returns ACMSDI\_TASK\_FAILED to the desktop client program.

**call\_id** Type: **ACMSDI\_CALL\_ID \*** Access: **read** Mechanism: **by reference**

#### **acmsdi\_complete\_call**

A structure defined in the ACMSDI.H include file into which the acmsdi\_call\_ task service writes a newly created call identification, a handle used by the TP Desktop Connector client services to identify an active call for a submitter. This parameter is required when completing an acmsdi\_call\_task service.

#### **status\_message**

Type: **char \*** Access: **write** Mechanism: **by reference** A buffer to receive the message text associated with the task completion status.

The message text returned is either the text associated with a TP Desktop Connector error or the message text returned from a ACMS application. Required length is 80. You use this parameter only for the acmsdi\_call\_task service completion.

#### **Caution**

If the full space is not allocated, the TP Desktop Connector client services write past the end of the allocated string and can cause the application to fail. Ensure that the desktop client program allocates the required length of space.

#### **workspaces**

#### Type: **ACMSDI\_WORKSPACE or ACMSDI\_WORKSPACE\_OPT array** Access: **write**

#### Mechanism: **by reference**

One or more optional workspaces passed to the application from the back end. You need to typecast your array to void \*. The workspaces must be specified in the same order as they are declared in the task definition, and must match the number specified in the *workspace\_count* parameter. If you use the ACMSDI\_ WORKSPACE OPT type, you must set the call options parameter to allow unidirectional workspaces.

Because buffers may have been relocated by memory management, workspace pointers in the structures must be renewed using the acmsdi\_return\_pointer call just prior to issuing acmsdi\_complete\_call.

You use this parameter only for the acmsdi call task service completion.

# **acmsdi\_complete\_call**

# **Return Status**

The status values returned by the acmsdi\_complete\_call procedure are described in Table 4–2.

| <b>Status</b>             | <b>Description</b>                                              |
|---------------------------|-----------------------------------------------------------------|
| <b>ACMSDI_EXCHACTV</b>    | Request is invalid while exchange step<br>processing is active. |
| ACMSDI_INSUFPRM           | Insufficient parameters.                                        |
| <b>ACMSDI INTERNAL</b>    | Internal TP Desktop Connector error.                            |
| <b>ACMSDI INVCALLID</b>   | Invalid or obsolete call identification.                        |
| <b>ACMSDI INVSUBID</b>    | Invalid or obsolete submitter identification.                   |
| <b>ACMSDI MIXEDMODE</b>   | Not a forced nonblocking session.                               |
| <b>ACMSDI NORMAL</b>      | Normal successful completion.                                   |
| <b>ACMSDI WRONG STATE</b> | Session is in the wrong state for this call.                    |

**Table 4–2 acmsdi\_complete\_call Return Status Values**

**acmsdi\_bind\_enable\_args**

# **4.3 acmsdi\_bind\_enable\_args**

The client application can call this service whenever acmsdi\_poll returns ACMSDI\_ENABLE\_EXCH from the TP Desktop Connector gateway on the OpenVMS system. This service retrieves the write-only arguments passed from the TP Desktop Connector client services. This is an optional call.

## **Format**

```
acmsdi_bind_enable_args (submitter_id,
                           file_specification,
                           form_specification,
                           form_version,
                           forms_print_file,
```
forms\_language, call id)

#### **Parameters**

**submitter\_id** Type: **ACMSDI\_SUBMITTER\_ID** Access: **read** Mechanism: **by reference** The value returned by the acmsdi\_sign\_in service (see Section 2.11).

#### **file\_specification**

Type: **char \*** Access: **write** Mechanism: **by reference** The form file specification from the ACMS task group definition. Refer to *HP TP Desktop Connector for ACMS Client Application Programming Guide* for guidelines on specifying the form file specification.

#### **form\_specification** Type: **char \*** Access: **write**

Mechanism: **by reference** The form name specified in the exchange step in the ACMS task definition. Refer to *HP TP Desktop Connector for ACMS Client Application Programming Guide* for guidelines on specifying the form name.

#### **acmsdi\_bind\_enable\_args**

**form\_version** Type: **char \*** Access: **write** Mechanism: **by reference** Twenty-four bytes containing the version number or date supplied by the acmsdi\_get\_version routine on the OpenVMS system. The argument provides for version checking by the client application. (The acmsdi\_check\_version is not available in a forced nonblocking session.)

#### **forms\_print\_file**

Type: **char \*** Access: **write** Mechanism: **by reference** The HP DECforms specification for the user in ACMSUDF.DAT.

#### **forms\_language**

Type: **char \*** Access: **write** Mechanism: **by reference** The HP DECforms specification for the user in ACMSUDF.DAT.

#### **call\_id**

Type: **ACMSDI\_CALL\_ID \*** Access: **write** Mechanism: **by reference**

A pointer to the call identification returned by the acmsdi\_call\_task service. To identify the original task call, compare this pointer with a reference pointer to the call identifier obtained by acmsdi\_return\_pointer.

# **Return Status**

The status values returned by the acmsdi\_bind\_enable\_args procedure are described in Table 4–3.

# **acmsdi\_bind\_enable\_args**

| <b>Status</b>           | <b>Description</b>                                                   |
|-------------------------|----------------------------------------------------------------------|
| <b>ACMSDI INSUFPRM</b>  | Insufficient parameters.                                             |
| <b>ACMSDI INVSUBID</b>  | Invalid or obsolete submitter identification.                        |
| <b>ACMSDI MIXEDMODE</b> | Not a forced nonblocking session.                                    |
| <b>ACMSDI NORMAL</b>    | Normal successful completion.                                        |
| ACMSDI_WRONG_BIND       | Trying to bind arguments for an exchange that<br>is not in progress. |

**Table 4–3 acmsdi\_bind\_enable\_args Return Status Values**

#### **acmsdi\_bind\_msg**

# **4.4 acmsdi\_bind\_msg**

The client application can call this service when acmsdi\_poll returns ACMSDI\_ TDMS\_READ\_EXCH (a TDMS Read exchange) or ACMSDI\_TDMS\_WRITE\_ EXCH (a TDMS Write exchange) from the TP Desktop Connector gateway on the host OpenVMS system. It performs one of the following functions:

- acquires the prompt text, if any, associated with a TDMS Read exchange
- sends the message text associated with a TDMS Read exchange.
- acquires the message text associated with a TDMS Write exchange.

If the prompt or message text is being acquired, the text is truncated when the buffer supplied is not large enough to hold the entire text. If the buffer is larger than the text being acquired, the text is left-justified in the buffer and right-filled with blank characters.

This is an optional call, that is, you are not required to issue this call. However, if you do not issue this call you will not be able to process arguments received from the server or to send arguments back to the server.

#### **Format**

```
acmsdi_bind_msg (submitter_id,
                    direction,
                    length,
                    text,
                    call_id)
```
#### **Parameters**

**submitter\_id** Type: **ACMSDI\_SUBMITTER\_ID** Access: **read** Mechanism: **by reference** The value returned by the acmsdi sign in service.

#### **direction**

Type: **short int** Access: **read** Mechanism: **by value** The value indicates which direction the text is being sent. A value of 1 indicates that the prompt text from a TDMS Read exchange or the message text from a TDMS Write exchange is being copied into the application's memory

#### **acmsdi\_bind\_msg**

from ACMS. A value of 0 indicates that the message text for a TDMS Read exchange is being copied to ACMS from the application's memory.

#### **length**

Type: **short int** Access: **read** Mechanism: **by value** The length of the text being sent or the length of the buffer to receive the text; specifically one of the following:

- the length of the buffer in the application's memory which is to receive the prompt text for a TDMS Read exchange.
- the length of the message text being sent to ACMS for a TDMS Read exchange.
- the length of the buffer in the application's memory which is to receive the message text for a TDMS Write exchange.

#### **text**

Type: **char** Access: **read/write** Mechanism: **by reference** The text string being sent to ACMS or the buffer which is to hold the text string being acquired from ACMS.

#### **call\_id**

# Type: **ACMSDI\_CALL\_ID \*** Access: **write** Mechanism: **by reference**

Pointer to the call identification returned by the acmsdi\_call\_task service. To identify the original task call, compare this pointer with a reference pointer to the call identifier obtained by acmsdi\_return\_pointer.

#### **Return Status**

This function returns an int value representing a valid TP Desktop Connector status code as defined in ACMSDI.H and described in Table 4–4.

# **acmsdi\_bind\_msg**

**Table 4–4 acmsdi\_bind\_msg Return Status Values**

| <b>Status</b>           | <b>Description</b>                                                   |
|-------------------------|----------------------------------------------------------------------|
| ACMSDI_INSUFPRM         | Insufficient parameters.                                             |
| <b>ACMSDI INVSUBID</b>  | Invalid or obsolete submitter identification.                        |
| <b>ACMSDI MIXEDMODE</b> | Not a forced nonblocking session call.                               |
| ACMSDI_NORMAL           | Normal successful completion.                                        |
| ACMSDI_WRONG_BIND       | Trying to bind arguments for an exchange that<br>is not in progress. |

**acmsdi\_bind\_receive\_args**

# **4.5 acmsdi\_bind\_receive\_args**

The client application can call this service whenever an acmsdi\_poll returns ACMSDI\_RECV\_EXCH from the TP Desktop Connector gateway on the OpenVMS system. This service retrieves the write-only arguments passed from the TP Desktop Connector client services. This provides the client application with the receive record identifier and identifies the appropriate set of forms records to send back to ACMS. See also Section 4.6 for information on calls for receive forms records and receive control text. This is an optional call.

#### **Format**

acmsdi\_bind\_receive\_args (submitter\_id, forms\_session, receive record identifier, receive\_record\_count. timeout, call id)

# **Parameters**

**submitter\_id** Type: **ACMSDI\_SUBMITTER\_ID** Access: **read** Mechanism: **by reference** The submitter\_id returned by the acmsdi\_sign\_in service.

#### **forms\_session**

Type: **ACMSDI\_FORMS\_SESSION\_ID** Access: **write** Mechanism: **by reference** An identification to associate the session with the form specified in the acmsdi\_ enable request (see Section 4.11).

# **receive\_record\_identifier**

Type: **char \*** Access: **write** Mechanism: **by reference** The form record name or record list name specified in the RECEIVE request in the ACMS task. Refer to *HP TP Desktop Connector for ACMS Client Application Programming Guide* for guidelines on specifying the form name.

#### **acmsdi\_bind\_receive\_args**

#### **receive\_record\_count** Type: **long int** Access: **write** Mechanism: **by reference** The number of receive record items sent from the ACMS task. The TP Desktop Connector writes the receive record count into this location.

#### **timeout**

Type: **short int** Access: **write** Mechanism: **by reference** A timeout value for user input processing sent from the ACMS task. TP Desktop Connector writes the timeout value into this location.

#### **call\_id**

Type: **ACMSDI\_CALL\_ID \*** Access: **write** Mechanism: **by reference** A pointer to the call identification returned by the acmsdi\_call\_task service. To identify the original task call, compare this pointer with a reference pointer to the call identifier obtained by acmsdi\_return\_pointer.

# **Return Status**

The status values returned by the acmsdi\_bind\_receive\_args procedure are described in Table 4–5.

| <b>Status</b>           | <b>Description</b>                                                   |
|-------------------------|----------------------------------------------------------------------|
| <b>ACMSDI INSUFPRM</b>  | Insufficient parameters.                                             |
| <b>ACMSDI INVSUBID</b>  | Invalid or obsolete submitter identification.                        |
| <b>ACMSDI MIXEDMODE</b> | Not a forced nonblocking session call.                               |
| <b>ACMSDI NORMAL</b>    | Normal successful completion.                                        |
| ACMSDI_WRONG_BIND       | Trying to bind arguments for an exchange that<br>is not in progress. |

**Table 4–5 acmsdi\_bind\_receive\_args Return Status Values**

**acmsdi\_bind\_receive\_recs**

# **4.6 acmsdi\_bind\_receive\_recs**

The client application calls this service to send the client application's receive forms record data to the TP Desktop Connector gateway on the OpenVMS system. Use this service after you have retrieved the exchange step arguments that identify the forms records to be sent to the TP Desktop Connector gateway. This service can also be used to send receive control text to the TP Desktop Connector gateway. This is an optional call.

#### **Format**

acmsdi\_bind\_receive\_recs (submitter\_id, receive\_control\_text\_flag, receive record)

#### **Parameters**

**submitter\_id** Type: **ACMSDI\_SUBMITTER\_ID** Access: **read** Mechanism: **by reference** The value returned by the acmsdi\_sign\_in service (see Section 2.11).

**receive\_control\_text\_flag** Type: **short integer** Access: **read** Mechanism: **by value** A value of 1 indicates that receive control text is to be sent to the TP Desktop Connector gateway. A value of 0 indicates that receive control text is not to be sent.

#### **receive\_record**

Type: **ACMSDI\_FORM\_RECORD\_BIND array** Access: **read** Mechanism: **by reference** An array of ACMSDI\_FORM\_RECORD\_BIND structures pointing to buffers

that store application data and shadow records to be sent to the ACMS task, (see *HP TP Desktop Connector for ACMS Client Application Programming Guide*). If the send\_control\_text\_flag contains a value of 1, the first ACMSDI\_ FORM\_RECORD\_BIND\_structure in the array must point to the receive control text buffer. No shadow record is associated with receive control text.

# **acmsdi\_bind\_receive\_recs**

# **Return Status**

The status values returned by the acmsdi\_bind\_receive\_recs service are described in Table 4–6.

**Table 4–6 acmsdi\_bind\_receive\_recs Return Status Values**

| <b>Status</b>           | <b>Description</b>                                                   |
|-------------------------|----------------------------------------------------------------------|
| ACMSDI_INSUFPRM         | Insufficient parameters.                                             |
| <b>ACMSDI INVSUBID</b>  | Invalid or obsolete submitter identification.                        |
| <b>ACMSDI MIXEDMODE</b> | Not a forced nonblocking session.                                    |
| <b>ACMSDI NORMAL</b>    | Normal successful completion.                                        |
| ACMSDI_WRONG_BIND       | Trying to bind arguments for an exchange that<br>is not in progress. |

**acmsdi\_bind\_request\_args**

# **4.7 acmsdi\_bind\_request\_args**

The client application can call this service whenever acmsdi\_poll returns ACMSDI\_REQUEST\_EXCH (a TDMS exchange step) from the TP Desktop Connector gateway on the OpenVMS system. This service retrieves the writeonly arguments passed from the TP Desktop Connector client services. This provides the client application with the request name and and identifies the set of workspaces to be received from and then sent back to ACMS. This is an optional call.

## **Format**

acmsdi\_bind\_request\_args (submitter\_id, request\_name, workspace\_count, call\_id)

#### **Parameters**

**submitter\_id** Type: **ACMSDI\_SUBMITTER\_ID** Access: **read** Mechanism: **by reference** The value returned by the acmsdi\_sign\_in service (see Section 2.11).

#### **request\_name**

Type: **char \*** Access: **write** Mechanism: **by reference** The name of the *TDMS* request specified in the ACMS task.

#### **workspace\_count**

Type: **long int** Access: **write** Mechanism: **by reference** The number of workspaces sent from the ACMS task. TP Desktop Connector writes this workspace count into this location.

#### **acmsdi\_bind\_request\_args**

#### **call\_id**

Type: **ACMSDI\_CALL\_ID \*** Access: **write** Mechanism: **by reference**

The call identification returned by the acmsdi\_call\_task service. To identify the original task call, compare this pointer with a reference pointer to the call identifier obtained by acmsdi\_return\_pointer.

# **Return Status**

The status values returned by the acmsdi\_bind\_request\_args service are described in Table 4–7.

**Table 4–7 acmsdi\_bind\_request\_args Return Status Values**

| <b>Status</b>           | <b>Description</b>                                                   |
|-------------------------|----------------------------------------------------------------------|
| <b>ACMSDI INSUFPRM</b>  | Insufficient parameters.                                             |
| <b>ACMSDI_INVSUBID</b>  | Invalid or obsolete submitter identification.                        |
| <b>ACMSDI MIXEDMODE</b> | Not a forced nonblocking session.                                    |
| <b>ACMSDI NORMAL</b>    | Normal successful completion.                                        |
| ACMSDI_WRONG_BIND       | Trying to bind arguments for an exchange that<br>is not in progress. |

**acmsdi\_bind\_request\_wksps**

# **4.8 acmsdi\_bind\_request\_wksps**

The client application calls this service to copy request workspace data between the client application and the ACMS during a TDMS exchange. Use the acmsdi bind request wksps call to copy request workspace data from TP Desktop Connector gateway to the client application memory. After modification, use this call again to copy the modified contents back to the TP Desktop Connector gateway. Use this service after you have retrieved the exchange step arguments that identify the workspaces from the TP Desktop Connector gateway. This is an optional call.

#### **Format**

acmsdi enable (submitter id, direction, req\_wksp\_array)

#### **Parameters**

**submitter\_id** Type: **ACMSDI\_SUBMITTER\_ID** Access: **read** Mechanism: **by reference** The value returned by the acmsdi\_sign\_in service (see Section 2.11).

#### **direction**

Type: **short int** Access: **read** Mechanism: **by value** The value indicates which direction the workspaces are being sent. A value of 1 indicates that the workspaces are being copied into the application's memory from ACMS. A value of 0 indicates that the workspaces are being copied to ACMS from the application's memory.

#### **workspaces**

Type: **ACMSDI\_WORKSPACE\_BIND array** Access: **read/write** Mechanism: **by reference** The workspace data sent from the ACMS task. One or more workspace arguments can be sent from and returned to the task (see *HP TP Desktop Connector for ACMS Client Application Programming Guide*).

# **acmsdi\_bind\_request\_wksps**

# **Return Status**

The status values returned by the acmsdi\_bind\_request\_wksps service are described in Table 4–8.

**Table 4–8 acmsdi\_bind\_request\_wksps Return Status Values**

| <b>Status</b>            | <b>Description</b>                                                   |
|--------------------------|----------------------------------------------------------------------|
| ACMSDI_INSUFPRM          | Insufficient parameters.                                             |
| <b>ACMSDI INVSUBID</b>   | Invalid or obsolete submitter identification.                        |
| <b>ACMSDI MIXEDMODE</b>  | Not a forced nonblocking session.                                    |
| <b>ACMSDI NORMAL</b>     | Normal successful completion.                                        |
| <b>ACMSDI WRONG BIND</b> | Trying to bind arguments for an exchange that<br>is not in progress. |

**acmsdi\_bind\_send\_args**

# **4.9 acmsdi\_bind\_send\_args**

The client application can call this service whenever an acmsdi\_poll returns ACMSDI\_SEND\_EXCH from the TP Desktop Connector gateway on the OpenVMS system. This service retrieves the write-only arguments passed from the TP Desktop Connector client services. This provides the client application with the send record identifier and identifies the set of forms records it receives from ACMS. See also Section 4.10 for information on calls for send forms records and send control text. This is an optional call.

#### **Format**

acmsdi\_bind\_send\_args (submitter\_id, forms\_session, send record identifier, send\_record\_count, timeout, call\_id)

# **Parameters**

**submitter\_id** Type: **ACMSDI\_SUBMITTER\_ID** Access: **read** Mechanism: **by reference** The submitter\_id returned by the acmsdi\_sign\_in service.

#### **forms\_session**

Type: **ACMSDI\_FORMS\_SESSION\_ID** Access: **write** Mechanism: **by reference** An identification that associates the session with the form specified in the acmsdi\_enable request (see Section 4.11).

## **send\_record\_identifier**

Type: **char \*** Access: **write** Mechanism: **by reference** The form record name or record list name specified in the SEND request in the ACMS task. Refer to *HP TP Desktop Connector for ACMS Client Application Programming Guide* for guidelines on specifying the form name.

#### **acmsdi\_bind\_send\_args**

#### **send\_record\_count** Type: **long int** Access: **write** Mechanism: **by reference** The number of send record items sent from the ACMS task. TP Desktop Connector writes the send\_record\_count into this location.

#### **timeout**

Type: **short int** Access: **write** Mechanism: **by reference** A timeout value for user input processing, sent from the ACMS task. TP Desktop Connector writes the timeout value into this location.

#### **call\_id**

Type: **ACMSDI\_CALL\_ID \*** Access: **write** Mechanism: **by reference** A pointer to the call identification returned by the acmsdi\_call\_task service. To identify the original task call, compare this pointer with a reference pointer to the call identifier obtained by acmsdi\_return\_pointer.

# **Return Status**

The status values returned by the acmsdi\_bind\_send\_args procedure are described in Table 4–9.

| <b>Status</b>            | <b>Description</b>                                                   |
|--------------------------|----------------------------------------------------------------------|
| <b>ACMSDI INSUFPRM</b>   | Insufficient parameters.                                             |
| <b>ACMSDI INVSUBID</b>   | Invalid or obsolete submitter identification.                        |
| <b>ACMSDI MIXEDMODE</b>  | Not a forced nonblocking session.                                    |
| <b>ACMSDI NORMAL</b>     | Normal successful completion.                                        |
| <b>ACMSDI WRONG BIND</b> | Trying to bind arguments for an exchange that<br>is not in progress. |

**Table 4–9 acmsdi\_bind\_send\_args Return Status Values**

**acmsdi\_bind\_send\_recs**

# **4.10 acmsdi\_bind\_send\_recs**

The client application calls this service to retrieve send forms record data from the TP Desktop Connector gateway on the OpenVMS system. Use this service after you have retrieved the exchange step arguments that identify the forms records required from the TP Desktop Connector gateway. This service can also be used to retrieve send control text from the TP Desktop Connector gateway. This is an optional call.

#### **Format**

acmsdi\_bind\_send\_recs (submitter\_id, send\_control\_text\_flag, send record)

#### **Parameters**

**submitter\_id** Type: **ACMSDI\_SUBMITTER\_ID** Access: **read** Mechanism: **by reference** The value returned by the acmsdi\_sign\_in service (see Section 2.11).

send control text flag Type: **short integer** Access: **read** Mechanism: **by value** A value of 1 indicates that send control text is to be copied from the ACMS task. A value of 0 indicates that send control text is not to be copied.

#### **send\_record**

#### Type: **ACMSDI\_FORM\_RECORD\_BIND array**

Access: **write**

Mechanism: **by reference**

An array of ACMSDI\_FORM\_RECORD\_BIND structures pointing to buffers containing application data and shadow records sent from the ACMS task (see *HP TP Desktop Connector for ACMS Client Application Programming Guide*). If the send control text flag contains a value of 1, the first ACMSDI FORM\_RECORD\_BIND\_structure in the array must point to the send control text buffer. There is no shadow record associated with send control text.

# **acmsdi\_bind\_send\_recs**

# **Return Status**

The status values returned by the acmsdi\_bind\_send\_recs service are described in Table 4–10.

**Table 4–10 acmsdi\_bind\_send\_recs Return Status Values**

| <b>Status</b>            | <b>Description</b>                                                   |
|--------------------------|----------------------------------------------------------------------|
| ACMSDI_INSUFPRM          | Insufficient parameters.                                             |
| <b>ACMSDI INVSUBID</b>   | Invalid or obsolete submitter identification.                        |
| <b>ACMSDI MIXEDMODE</b>  | Not a forced nonblocking session.                                    |
| <b>ACMSDI NORMAL</b>     | Normal successful completion.                                        |
| <b>ACMSDI WRONG BIND</b> | Trying to bind arguments for an exchange that<br>is not in progress. |

**acmsdi\_bind\_session\_id**

# **4.11 acmsdi\_bind\_session\_id**

You can issue the acmsdi bind session id service to send the forms session ID argument to ACMS during an enable exchange step. This is an optional call.

# **Format**

acmsdi\_bind\_session\_id (submitter\_id, forms\_session)

## **Parameters**

**submitter\_id** Type: **ACMSDI\_SUBMITTER\_ID** Access: **read** Mechanism: **by reference** The value returned by the acmsdi\_sign\_in service (see Section 2.11).

#### **forms\_session**

Type: **ACMSDI\_FORMS\_SESSION\_ID** Access: **read** Mechanism: **by reference**

An identification that associates the session with the submitter identification. The user-written application can use the *forms\_session* parameter to associate the session with the form specified in the enable request. The TP Desktop Connector run-time system passes this parameter to subsequent requests to specify which form to use.

# **acmsdi\_bind\_session\_id**

# **Return Status**

The status values returned by the acmsdi\_bind\_session\_id procedure are described in Table 4–11.

**Table 4–11 acmsdi\_bind\_session\_id Return Status Values**

| <b>Status</b>           | <b>Description</b>                                                   |
|-------------------------|----------------------------------------------------------------------|
| ACMSDI_INSUFPRM         | Insufficient parameters.                                             |
| <b>ACMSDI INVSUBID</b>  | Invalid or obsolete submitter identification.                        |
| <b>ACMSDI MIXEDMODE</b> | Not a forced nonblocking session.                                    |
| <b>ACMSDI NORMAL</b>    | Normal successful completion.                                        |
| ACMSDI_WRONG_BIND       | Trying to bind arguments for an exchange that<br>is not in progress. |

**acmsdi\_bind\_transceive\_args**

# **4.12 acmsdi\_bind\_transceive\_args**

The client application can call this service whenever an acmsdi\_poll returns ACMSDI\_TRCV\_EXCH from the TP Desktop Connector gateway on the OpenVMS system. This service retrieves the write-only arguments passed from the TP Desktop Connector client services. This provides the client application with the send and receive record identifiers and identifies the set of forms records to be received from and sent to ACMS. See Section 4.6 for information on calls for receive forms records and receive control text. See Section 4.10 for information on calls for send forms records and send control text. This is an optional call.

# **Format**

acmsdi\_bind\_transceive\_args submitter\_id,

forms\_session. send record identifier, send\_record\_count, receive record identifier, receive record count, timeout, call\_id )

#### **Parameters**

**submitter\_id** Type: **ACMSDI\_SUBMITTER\_ID** Access: **read** Mechanism: **by reference** The submitter id returned by the acmsdi sign in service.

#### **forms\_session**

Type: **ACMSDI\_FORMS\_SESSION\_ID** Access: **write** Mechanism: **by reference** An identification to associate the session with the form specified in the acmsdi\_ enable request (see Section 4.11).

#### **acmsdi\_bind\_transceive\_args**

#### **send\_record\_identifier**

Type: **char \*** Access: **write** Mechanism: **by reference** The form record name or record list name specified in the SEND request in the ACMS task. Refer to *HP TP Desktop Connector for ACMS Client Application Programming Guide* for guidelines on specifying the form name.

#### **send\_record\_count**

Type: **long int** Access: **write** Mechanism: **by reference** The number of send record items sent from the ACMS task. TP Desktop Connector writes the send\_record\_count into this location.

#### **receive\_record\_identifier**

Type: **char \*** Access: **write** Mechanism: **by reference** The form record name or record list name specified in the RECEIVE request in the ACMS task. Refer to *HP TP Desktop Connector for ACMS Client Application Programming Guide* for guidelines on specifying the form name.

#### **receive\_record\_count**

Type: **long int** Access: **write** Mechanism: **by reference** The number of receive record items sent from the ACMS task. TP Desktop Connector writes the receive record count into this location.

#### **timeout**

Type: **short int** Access: **write** Mechanism: **by reference** A timeout value for user input processing, sent from the ACMS task. TP Desktop Connector writes the timeout value into this location.

#### **call\_id**

Type: **ACMSDI\_CALL\_ID \*** Access: **write** Mechanism: **by reference** A pointer to the call identification returned by the acmsdi\_call\_task service. To identify the original task call, compare this pointer with a reference pointer to

the call identifier obtained by acmsdi\_return\_pointer.

# **acmsdi\_bind\_transceive\_args**

# **Return Status**

The status values returned by the acmsdi\_bind\_transceive\_args service are described in Table 4–12.

**Table 4–12 acmsdi\_bind\_transceive\_args Return Status Values**

| <b>Status</b>            | <b>Description</b>                                                   |
|--------------------------|----------------------------------------------------------------------|
| ACMSDI_INSUFPRM          | Insufficient parameters.                                             |
| <b>ACMSDI INVSUBID</b>   | Invalid or obsolete submitter identification.                        |
| <b>ACMSDI MIXEDMODE</b>  | Not a forced nonblocking session.                                    |
| <b>ACMSDI NORMAL</b>     | Normal successful completion.                                        |
| <b>ACMSDI WRONG BIND</b> | Trying to bind arguments for an exchange that<br>is not in progress. |

# **4.13 acmsdi\_poll**

TP Desktop Connector client programs call this nonblocking service to check for and process messages sent from a TP Desktop Connector gateway to an active submitter in the desktop application. The application must periodically call this service in a forced nonblocking environment to check for completion of outstanding acmsdi\_sign\_in, acmsdi\_call\_task, acmsdi\_cancel, and acmsdi\_ sign out requests. The acmsdi poll call also checks for the arrival of an exchange step from the back end. (For more information, see *HP TP Desktop Connector for ACMS Client Application Programming Guide*).

The acmsdi\_poll service returns a pointer to the call context acquired from the user application when the just-completed call was issued. Storage for this 32 bit integer must exist in the client application's memory. The client application can compare this pointer with that returned by the acmsdi\_return\_pointer service to identify the completed call. The call context is identified by matching the values.

# **Format**

acmsdi poll (submitter id, call-context)

#### **Parameters**

# **submitter\_id** Type: **ACMSDI\_SUBMITTER\_ID** Access: **read** Mechanism: **by reference**

The submitter id returned by the acmsdi sign in service. The submitter identifier is used to identify the submitter for which the call is being issued. The acmsdi\_poll service passes the submitter identifier as a readonly argument. TP Desktop responds with either the message type received from the back end for that submitter or a return code indicating that there is no message.

**call\_context** Type: **void \*** Access: **write** Mechanism: **by reference** This call writes the pointer to the call context into this optional parameter. This context identifies the call message that has arrived from the back end.
#### **acmsdi\_poll**

For example, if an acmsdi\_call\_task completion message is sent from the back end, this is a pointer to the context supplied on the acmsdi\_call\_task call.

This pointer to a structure in the client application's memory is treated as a 32-bit integer. To determine the structure being referenced, the client application compares this value with the values returned by the acmsdi\_ return\_pointer service. Because data can be moved by memory management, acmsdi\_return\_pointer calls must be issued within the same procedure as the original call.

#### **Return Status**

The status values returned by the acmsdiepoll service are listed in Table 4–13.

| <b>Status</b>              | <b>Description</b>                                               |
|----------------------------|------------------------------------------------------------------|
| ACMSDI_CANCEL_DONE         | Task cancel call complete.                                       |
| <b>ACMSDI DONE</b>         | Sign-in, sign-out, or task call complete.                        |
| <b>ACMSDI_ENABLE_EXCH</b>  | Enable exchange step has arrived.                                |
| <b>ACMSDI_EXCHACTV</b>     | Request is invalid while exchange step<br>processing is active.  |
| <b>ACMSDI EXEC</b>         | No message from the back-end<br>available; call still executing. |
| ACMSDI_INSUFPRM            | Insufficient or conflicting parameters.                          |
| <b>ACMSDI INVSUBID</b>     | Invalid or obsolete submitter<br>identification.                 |
| <b>ACMSDI_INTERNAL</b>     | Internal TP Desktop Connector error.                             |
| <b>ACMSDI MIXEDMODE</b>    | Not a forced nonblocking session call.                           |
| <b>ACMSDI NOMEMORY</b>     | Insufficient memory.                                             |
| <b>ACMSDI_READY</b>        | No message from the back-end<br>available; no call executing.    |
| <b>ACMSDI_RECV_EXCH</b>    | Receive exchange step has arrived.                               |
| <b>ACMSDI_REQUEST_EXCH</b> | TDMS Request exchange step has<br>arrived.                       |
| <b>ACMSDI_SEND_EXCH</b>    | Send exchange step has arrived.                                  |
|                            | (continued on next page)                                         |

**Table 4–13 acmsdi\_poll Return Status Values**

## **acmsdi\_poll**

| <b>Status</b>          | <b>Description</b>                                                                                             |
|------------------------|----------------------------------------------------------------------------------------------------|
| <b>ACMSDI_SRVDEAD</b>  | TP Desktop Connector gateway is not<br>running on the server node, or the<br>network link has been terminated. |
| ACMSDI_TDMS_READ_EXCH  | TDMS Read exchange has arrived                                                                                 |
| ACMSDI TDMS WRITE EXCH | TDMS Write exchange has arrived                                                                                |
| ACMSDI_TRCV_EXCH       | Transceive exchange step has arrived.                                                                          |

**Table 4–13 (Cont.) acmsdi\_poll Return Status Values**

# **System Management Service on OpenVMS**

This chapter describes the system management service available on systems running the TP Desktop Connector gateway. The ACMSDI\$GET\_ SUBMITTER\_INFO service returns information about the status of TP Desktop Connector gateway processing on the submitter node.

**5**

## **5.1 ACMSDI\$GET\_SUBMITTER\_INFO**

This service returns information regarding desktop users signed in to the HP ACMS system. The service reports only those users signed in to the TP Desktop Connector gateway running on the same node as the program calling the ACMSDI\$GET\_SUBMITTER\_INFO routine. See *HP TP Desktop Connector for ACMS Client Application Programming Guide* for coding and building guidelines.

The C-language function prototype and definitions for the item codes are in the file ACMSDI.H in the ACMSDI\$COMMON directory.

The ACMSDI\$EXAMPLES directory contains a program, SHOW\_DESKTOP\_ USERS.EXE, that uses the ACMSDI\$GET\_SUBMITTER\_INFO service, the source file (.C), and the build command procedure (.COM). See *HP TP Desktop Connector for ACMS Client Application Programming Guide* for more information about this program.

**Note**

A program using the ACMSDI\$GET\_SUBMITTER\_INFO service that was compiled and linked with TP Desktop Connector Version 3.2 works with only TP Desktop Connector Version 3.2.

#### **Format**

ACMSDI\$GET\_SUBMITTER\_INFO (user\_context,

itmlst, [target\_submitter\_ID], [target\_desktop\_ID], [target\_username])

#### **Parameters**

**user\_context** Type: **longword (unsigned)** Access: **read write** Mechanism: **by reference** A context variable acting as a placeholder while the program reports on multiple submitters. Before calling ACMSDI\$GET SUBMITTER INFO initially, the program must set the user context variable to zero. On

ACMSDI\$GET\_SUBMITTER\_INFO calls, if the service returns the status ACMSDI\$\_NORMAL, the program does not modify the variable value.

**itmlst**

Type: **longword (unsigned)** Access: **read** Mechanism: **by reference**

Item list describing the information to be reported. *Itmlst* is the address of a list of item descriptors, each of which specifies or controls an item of information to be returned. The list of item descriptors is terminated by an item code of zero.

Figure 5–1 shows the item descriptor format.

#### **Figure 5–1 Submitter Item Descriptor Format**

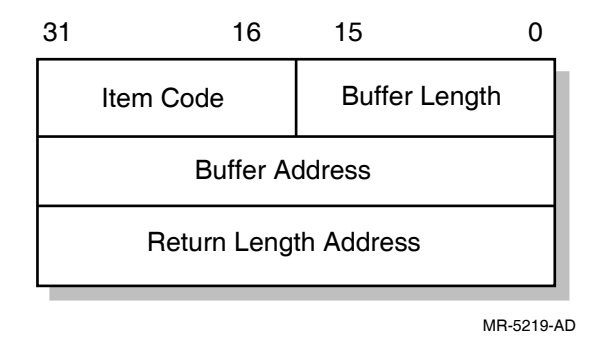

The valid item codes are described in Table 5–1.

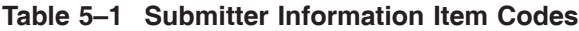

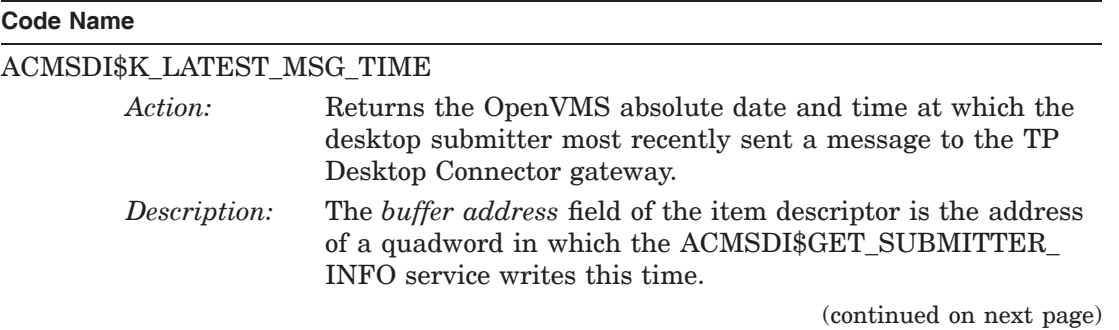

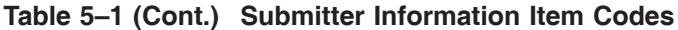

#### **Code Name**

### ACMSDI\$K\_DESKTOP\_ID

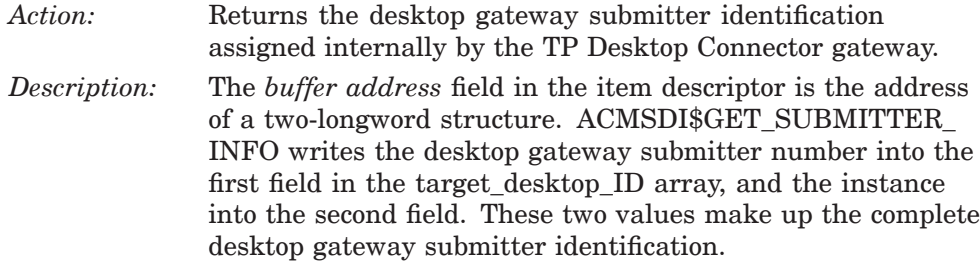

#### ACMSDI\$K\_NODENAME

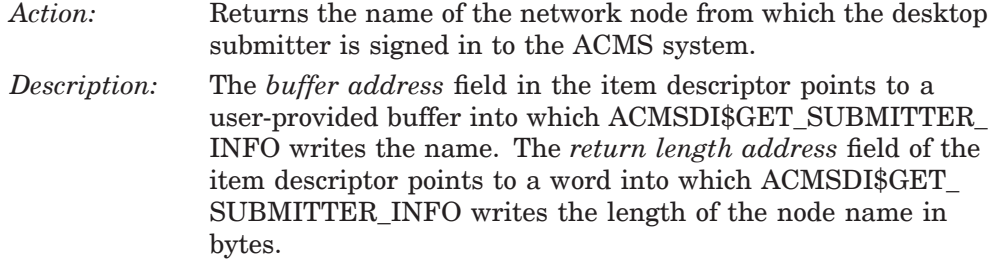

#### ACMSDI\$K\_SIGN\_IN\_TIME

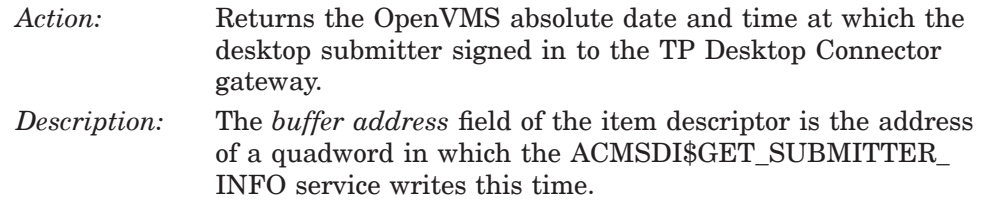

(continued on next page)

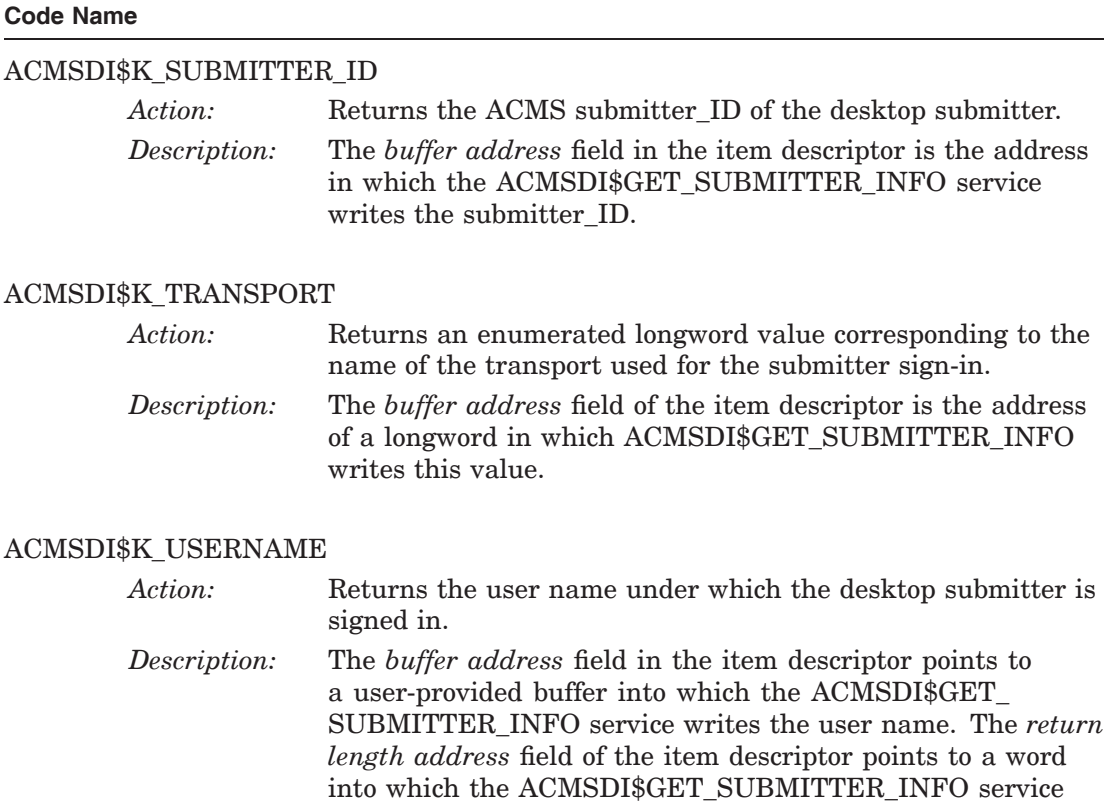

#### **Table 5–1 (Cont.) Submitter Information Item Codes**

#### **target\_submitter\_ID**

Type: **unsigned Long Int** Access: **read** Mechanism: **by reference** The ACMS submitter identification as displayed in the ACMS/SHOW USERS command.

writes the length of the user name in bytes.

#### **target\_desktop\_ID** Type: **unsigned Long Int [2]** Access: **read**

## Mechanism: **by reference**

The desktop gateway submitter identification, ACMS\$DESKTOP\_ID, on which to report. The first long int contains the desktop gateway submitter number and the second long int contains the instance.

**target\_username** Type: **character string descriptor** Access: **read** Mechanism: **by descriptor** The user name on which to report.

#### **Return Status**

The status values returned by the ACMSDI\$GET\_SUBMITTER\_INFO service are listed in Table 5–2.

| <b>Status</b>               | <b>Description</b>                                                                                                    |  |
|-----------------------------|----------------------------------------------------------------------------------------------------|--|
| ACMSDI\$_ILLITEMCODE        | An illegal item code appears in the item list.<br>No information is reported.                                                                                                    |  |
| <b>ACMSDI\$_NOMATCHSUBS</b> | No matching submitter. No submitter matches<br>the selection criteria.                                                                                                    |  |
| <b>ACMSDI\$_NOMORESUBS</b>  | No more submitters to report. No information<br>was reported by this call, because no more<br>submitters match the selection criteria. The<br>snapshot is consistent with the current set of<br>submitters. |  |
| ACMSDI\$_NORMAL             | Normal successful completion. Information<br>specified by the item list has been reported<br>about a matching submitter. Additional<br>matching submitters can remain to be<br>reported.                    |  |
| <b>ACMSDI\$ OBSINFOREP</b>  | Obsolete information reported. No information<br>was returned, because no more submitters<br>match the selection criteria. The snapshot<br>is not consistent with the current set of<br>submitters.         |  |

**Table 5–2 ACMSDI\$GET\_SUBMITTER\_INFO Return Status Values**

# **6**

# **Data Compression Monitor Commands**

This chapter provides a description of the Data Compression Monitor commands that you can use to monitor compression activity. You can shorten all commands and keywords to the smallest unambiguous abbreviation, which is at most three characters.

See *HP TP Desktop Connector for ACMS Client Application Programming Guide* for more information on using the Data Compression Monitor.

## **6.1 EXIT**

This command exits the Compression Monitor Activity reporting program.

## **Format**

EXIT

**HELP**

## **6.2 HELP**

Displays the help file, SYS\$HLP:ACMSDI\$DCM\_REPORTER\_HLP.TXT.

## **Format**

HELP

## **6.3 LIST**

This command generates a report, which you can display on the screen or write to a file.

#### **Format**

LIST [/qualifier]

#### **Qualifiers**

#### **/APPLICATION=application**

Allows you to select detailed records associated with the application(s) specified. The *application* specification can be an ACMS application name or a list of application names. If you specify a list, separate the names with a comma and enclose the list within parentheses. The asterisk (\*) wild card character is permitted in application name specifications. If you do not specify /APPLICATION, records for all applications are selected unless you set default application(s) with the SET command.

Specifying /APPLICATION with the LIST command overrides any default applications that you previously set. Specifying /APPLICATION=\* on the LIST command selects records for all applications, overriding any defaults that are set.

#### **/BEFORE[=date-time]**

Selects detailed records that were written before the date and time specified. The *date-time* specification is optional. If you omit it, records written earlier than the current date are selected. Specify date and time in the OpenVMS standard format *dd-mmm-yyyy:hh-mm-ss*.

#### **/DETAILS**

Specifies that the report should contain details of all calls. This is the default, unless you specify /SUMMARY in the SET command. Specifying /DETAILS with the LIST command overrides SET/SUMMARY.

#### **/INPUT=file**

Specifies a source file from which records for the report are to be read. If you do not specify a source file, the latest version of SYS\$ERRORLOG: ACMSDI\$COMPRESSION.LOG is used, unless you have previously specified a default input file using the SET command. To override a default input file setting, use /INPUT=\* on the LIST command.

#### **/NODE=(node-identifier[,...])**

Selects detailed records associated with task calls originating from the client node(s) specified. The *node-identifier* can be a DECnet node name, TCP/IP address, or a list of same. If you specify a list, separate the identifiers with commas and enclose the list within parentheses. If you specify a single identifier, you do not need the comma and parentheses. The asterisk (\*) wild card character is permitted in node identifiers. If you do not specify /NODE, records for all nodes are selected unless you set default node(s) with the SET command.

Specifying /NODE with the LIST command overrides any default nodes that you may have set. Specifying /NODE=\* with the LIST command specifies that records for all nodes are to be selected, overriding any defaults that you may have set.

#### **/OUTPUT=file**

Directs the report to a file. The *file* specification must be a valid OpenVMS file specification. Displaying the report on the screen is the default, unless you specify the /OUTPUT qualifier with the SET command. Specifying  $\text{/OUTPUT=*}$ with the LIST command, displays any reports on the screen, overriding any defaults that may be set.

#### **/SINCE[=date-time]**

Selects detailed records that were written on or after the date and time specified. The *date-time* specification is optional. If you omit it, the records written on the current date are selected. Specify the date and time in the OpenVMS format, *dd-mmm-yyyy:hh:mm:ss*.

#### **/SUMMARY**

Specifies that a summary report, omitting details, be written. The default is a detailed report containing all calls be written. You can set your own default with the SET command. Summary reports show totals of the uncompressed workspace sizes, the compressed workspace sizes, and the number of bytes saved by data compression.

#### **/TASK=task-name**

Selects detailed records associated with ACMS task calls for the task name(s) specified, including any exchange steps associated with the task calls. The *task-name* specification can be a valid ACMS task name or a list of task names. If you specify a list, separate the names with a comma and enclose the list within parentheses. You can use the asterisk (\*) wild-card character in the task-name specification. If you do not specify the /TASK qualifier, records for all tasks are selected, unless you have specified another default with the SET command. If you specify /TASK=\* with the LIST command, records for

all tasks are selected. If tasks specified are part of more than one ACMS application, matching task details for all applications are selected, unless you narrow the selection further with the /APPLICATION qualifier.

#### **/USER=user-identifier**

Selects detailed records associated with ACMS task calls executed for the signed-in user session(s) specified. The *user-identifier* specification can be a user identifier or a list of user identifiers. If you specify a list, separate the identifiers with a comma and enclose the list within parentheses. The asterisk (\*) wild card character is permitted in user identifier specifications. If /USER is not specified, records for all users are selected, unless default user identifier(s) have been selected with the SET command. Specifying /USER on the LIST command overrides any default user identifiers that may have been set. Specifying /USER=\* on the LIST command specifies that records for all user sessions are selected, overriding any defaults that may have been set.

#### **Examples**

1. /APPLICATION=LARRY

Selects records for application LARRY.

2. / APPLICATION= (KURT, SARAH)

Selects records for applications KURT and SARAH.

3. /APPLICATION=\*DEC\*

Selects records for applications that contain DEC in their names.

4. /BEFORE

Selects records written yesterday and earlier.

5. /BEFORE=12-JUN

Selects records written prior to June 12th of this year.

6. /BEFORE=16:30

Selects records written prior to today at 4:30 p.m.

7. /BEFORE=12-JUN-2002:9:15:30

Selects records written prior to 30 seconds after 9:15 a.m. on June 12, 2002.

8. /NODE=ALPHA1

Selects all records for task calls from node ALPHA1.

9. /NODE=(LION, TIGER, PANTHR)

Selects all records for task calls from nodes LION, TIGER, and PANTHR.

10. /NODE= $*CPQ*$ 

Selects all records for task calls from nodes that contain CPQ in their names.

11. /OUTPUT=DAILY\_COMPRESSION.REP

Directs the report to a file named DAILY\_COMPRESSION.REP in the current directory.

12. /SINCE

Selects records written today (after midnight yesterday, or 0:00 today).

13. /SINCE=13-JUN

Selects records written after midnight, June 12th of the current year.

14. /SINCE=11:25

Selects records written at or after 11:25 this morning.

15. /SINCE=12-OCT-2001:8:0:45

Selects records written at or after 45 seconds after 8 a.m. on October 12, 2001.

16. /TASK=HYACINTH

Selects records for task calls for ACMS task HYACINTH.

17. /TASK=(APRIL, MAY, JUNE)

Selects records for task calls for ACMS tasks APRIL, MAY, and JUNE.

18. /TASK=\*DEF

Selects all records for task calls associated with tasks with names ending in DEF.

19. /USER=MAIN-PLANT

Selects all records for sessions established for user identifier MAIN-PLANT.

20. / USER=(SCHMIDT, MASELLA, RAJIV, SWEENEY)

Selects all records for sessions established for user identifiers SCHMIDT, MASELLA, RAJIV, and SWEENEY.

21. /USER=SITE3\*

Selects all records for sessions established for user identifiers that begin with SITE3.

**RENEW**

## **6.4 RENEW**

This command closes the current log file and opens a new one. The new log file is a new version of ACMSDI\$COMPRESSION.LOG.

## **Format**

RENEW

## **6.5 SELECT**

This command selects records from the log file and writes them to a file from which you can generate customized reports. If you do not specify a qualifier, all records are selected.

#### **Format**

SELECT file [/qualifier]

#### **Parameters**

#### **file**

Is a required parameter that specifies the name of the file to which the selected records are written.

#### **Qualifiers**

#### **/APPLICATION=application**

Allows you to select detailed records associated with the application(s) specified. The *application* specification can be an ACMS application name or a list of application names. If you specify a list, separate the names with a comma and enclose the list within parentheses. The asterisk (\*) wild card character is permitted in application name specifications. If you do not specify /APPLICATION, records for all applications are selected unless you set default application(s) with the SET command.

Specifying /APPLICATION with the SELECT command overrides any default applications that you previously set. Specifying /APPLICATION=\* on the SELECT command selects records for all applications, overriding any defaults that are set.

#### **/BEFORE[=date-time]**

Selects detailed records that were written before the date and time specified. The *date-time* specification is optional. If you omit it, records written earlier than the current date are selected. Specify date and time in the OpenVMS standard format *dd-mmm-yyyy:hh-mm-ss*.

#### **/INPUT=file**

Specifies a source file from which records for the report are to be read. If you do not specify a source file, the latest version of SYS\$ERRORLOG: ACMSDI\$COMPRESSION.LOG is used, unless you have previously specified

#### **SELECT**

a default input file using the SET command. To override a default input file setting, use /INPUT=\* on the LIST command.

#### **/NODE=(node-identifier[,...])**

Selects detailed records associated with task calls originating from the client node(s) specified. The *node-identifier* can be a DECnet node name, TCP/IP address, or a list of same. If you specify a list, separate the identifiers with commas and enclose the list within parentheses. If you specify a single identifier, you do not need the comma and parentheses. The asterisk (\*) wild card character is permitted in node identifiers. If you do not specify /NODE, records for all nodes are selected unless you set default node(s) with the SET command.

Specifying /NODE with the SELECT commands overrides any default nodes that you may have set. Specifying /NODE=\* with the SELECT commands specifies that records for all nodes are to be selected, overriding any defaults that you may have set.

#### **/SINCE[=date-time]**

Selects detailed records that were written on or after the date and time specified. The *date-time* specification is optional. If you omit it, the records written on the current date are selected. Specify the date and time in the OpenVMS format, *dd-mmm-yyyy:hh:mm:ss*.

#### **/TASK=task-name**

Selects detailed records associated with ACMS task calls for the task name(s) specified, including any exchange steps associated with the task calls. The *task-name* specification can be a valid ACMS task name or a list of task names. If you specify a list, separate the names with a comma and enclose the list within parentheses. You can use the asterisk (\*) wild-card character in the task-name specification. If you do not specify the /TASK qualifier, records for all tasks are selected, unless you have specified another default with the SET command. If you specify /TASK=\* with the SELECT command, records for all tasks are selected. If tasks specified are part of more than one ACMS application, matching task details for all applications are selected, unless you narrow the selection further with the /APPLICATION qualifier.

#### **/USER=user-identifier**

Selects detailed records associated with ACMS task calls executed for the signed-in user session(s) specified. The *user-identifier* specification can be a user identifier or a list of user identifiers. If you specify a list, separate the identifiers with a comma and enclose the list within parentheses. The asterisk (\*) wild card character is permitted in user identifier specifications. If /USER is not specified, records for all users are selected, unless default user

## **SELECT**

identifier(s) have been selected with the SET command. Specifying /USER with the SELECT command overrides any default user identifiers that may have been set. Specifying /USER=\* with the SELECT command specifies that records for all user sessions are selected, overriding any defaults that may have been set.

## **6.6 SET**

This command sets default values for the LIST and SELECT commands. All qualifiers, except /BEFORE and /SINCE, can have a default value. You can use the SHOW command to display the current default settings. When you set a default, it applies to all reports you request with the LIST command and to all records you select with the SELECT command. However, you can override these default settings on the command line by specifying certain qualifiers.

#### **Format**

SET /qualifier

#### **Qualifiers**

#### **/APPLICATION=application**

Allows you to select detailed records associated with the application(s) specified. The *application* specification can be an ACMS application name or a list of application names. If you specify a list, separate the names with a comma and enclose the list within parentheses. The asterisk (\*) wild card character is permitted in application name specifications. If you do not specify /APPLICATION, records for all applications are selected.

#### **/DETAILS**

This default is applicable to the LIST command only. It specifies that the report is to contain detailed information for all calls. This is the standard default.

#### **/INPUT=file**

Specifies a source file from which records for the report are to be read. If you do not specify a source file, the latest version of SYS\$ERRORLOG: ACMSDI\$COMPRESSION.LOG is used, unless you have previously specified a default input file using the SET command. To override a default input file

#### **/NODE=(node-identifier[,...])**

setting, use /INPUT=\* on the LIST command.

Selects detailed records associated with task calls originating from the client node(s) specified. The *node-identifier* can be a DECnet node name, TCP/IP address, or a list of same. If you specify a list, separate the identifiers with commas and enclose the list within parentheses. If you specify a single identifier, you do not need the comma and parentheses. The asterisk (\*) wild card character is permitted in node identifiers.

#### **SET**

#### **/OUTPUT=file**

Directs the report to a file. The *file* specification must be a valid OpenVMS file specification. Displaying the report on the screen is the default, unless you specify the /OUTPUT qualifier with the SET command. Specifying /OUTPUT=\* with the LIST command, displays any reports on the screen, overriding any defaults that may be set.

#### **/SUMMARY**

Specifies that a summary report, omitting details, be written. The default is a detailed report containing all calls be written. You can set your own default with the SET command. Summary reports show totals of the uncompressed workspace sizes, the compressed workspace sizes, and the number of bytes saved by data compression.

#### **/TASK=task-name**

Selects detailed records associated with ACMS task calls for the task name(s) specified, including any exchange steps associated with the task calls. The *task-name* specification can be a valid ACMS task name or a list of task names. If you specify a list, separate the names with a comma and enclose the list within parentheses. You can use the asterisk (\*) wild-card character in the task-name specification. If you specify /TASK=\*, records for all tasks are selected. If tasks specified are part of more than one ACMS application, matching task details for all applications are selected, unless you narrow the selection further with the /APPLICATION qualifier.

#### **/USER=user-identifier**

Selects detailed records associated with ACMS task calls executed for the signed-in user session(s) specified. The *user-identifier* specification can be a user identifier or a list of user identifiers. If you specify a list, separate the identifiers with a comma and enclose the list within parentheses. The asterisk (\*) wild card character is permitted in user identifier specifications. Specifying /USER=\*, selects records for all users.

**SHOW**

## **6.7 SHOW**

This command displays the default values for qualifiers of the LIST and SELECT commands, which you have set with the SET command. All command qualifiers, except /BEFORE and /SINCE, can have a default value. Specifying SHOW without any qualifiers displays all defaults.

#### **Format**

SHOW [/qualifier]

#### **Qualifiers**

#### **/APPLICATION**

Displays the default for /APPLICATION qualifier.

#### **/DETAILS**

Displays /DETAILS if /DETAILS is the default; displays /SUMMARY if /SUMMARY is the default. /DETAILS and /SUMMARY are mutually exclusive.

#### **/INPUT**

Displays the default for the /INPUT qualifier.

#### **/NODE**

Displays the default for the /NODE qualifier.

#### **/OUTPUT**

Displays the default for the /OUTPUT qualifier.

#### **/SUMMARY**

Displays /SUMMARY if /SUMMARY is the default; displays /DETAILS if /DETAILS is the default. /SUMMARY and /DETAILS are mutually exclusive.

#### **/TASK**

Displays the default for the /TASK qualifier.

#### **/USER**

Displays the default for the /USER qualifier.

# **A HP ACMS System Status Values**

Table A–1 lists the ACMS system status values and their corresponding numeric values as defined in ACMSDI.H and returned in the *err2* parameter, with corresponding symbols.

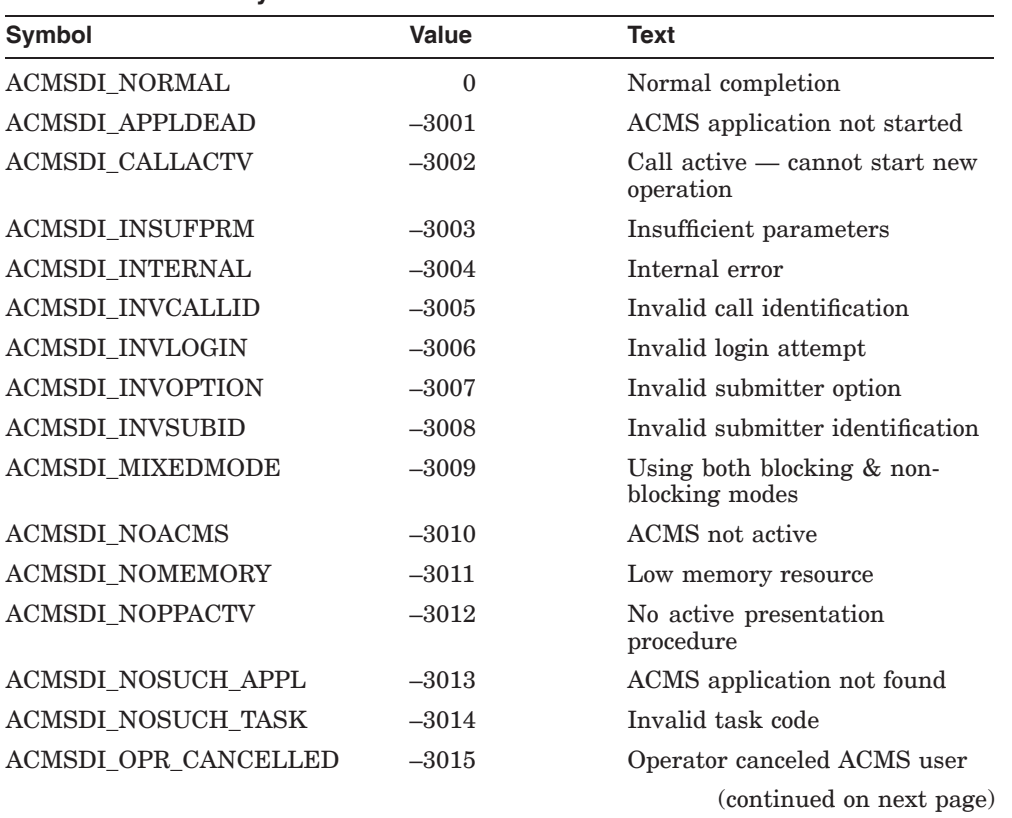

#### **Table A–1 ACMS System Status Values**

| <b>Symbol</b>             | Value   | <b>Text</b>                                                                          |
|---------------------------|---------|--------------------------------------------------------------------------------------|
| <b>ACMSDI PENDING</b>     | $-3016$ | Operation started                                                                    |
| <b>ACMSDI_SECCHK</b>      | $-3017$ | ACMS task ACL failure                                                                |
| <b>ACMSDI SIGNINACTV</b>  | $-3018$ | Sign-in in process                                                                   |
| <b>ACMSDI SIGNOUTACTV</b> | $-3019$ | Sign-out in process                                                                  |
| <b>ACMSDI SRVDEAD</b>     | $-3020$ | TP Desktop Connector server<br>has died                                              |
| <b>ACMSDI TASK ABORT</b>  | $-3021$ | Task has aborted                                                                     |
| ACMSDI_TASK_CANCELLED     | $-3022$ | Task canceled by operator                                                            |
| ACMSDI_TASK_SP_DIED       | $-3023$ | Task procedure server process<br>has died                                            |
| <b>ACMSDI_TASK_FAILED</b> | $-3024$ | Task failed to complete normally                                                     |
| ACMSDI INVPROTOCOL        | $-3025$ | Protocol versions of the DDEV<br>and the TP Desktop Connector<br>server do not match |
| <b>ACMSDI BADNODENAME</b> | $-3026$ | Invalid node name                                                                    |
| <b>ACMSDI PWDEXPIRED</b>  | $-3027$ | Password has expired                                                                 |
| <b>ACMSDI CANCELACTV</b>  | $-3028$ | Client-initiated cancel in<br>progress                                               |
| <b>ACMSD_EXCHACTV</b>     | $-3029$ | User-written presentation<br>procedure not completed                                 |
| ACMSDI DISPATCHACTV       | $-3030$ | <b>ACMSDI DISPATCH</b><br>MESSAGE call in process                                    |
| <b>ACMSDI UNSUPPORTED</b> | $-3031$ | Unsupported option requested<br>on acmsdi_sign_in or acmsdi_<br>call task            |
| <b>ACMSDI PWDEXPIRING</b> | $-3100$ | Number of hours returned until<br>password expires                                   |
| ACMSDI_CALL_CANCELED      | $-3101$ | The task was canceled by the<br>task submitter                                       |

**Table A–1 (Cont.) ACMS System Status Values**

Descriptions of client messages and server messages are provided in the following files:

- SYS\$HELP:ACMSDI\$CLIENT\_MESSAGES.TXT
- SYS\$HELP:ACMSDI\$SERVER\_MESSAGES.TXT

## **Index**

## **A**

Access in documentation format, 1–3 parameter, 1–1 ACMS\$DESKTOP\_ID submitter description, 5–5 ACMSDI\$GET\_SUBMITTER\_INFO service description, 5–2 sample program using, 5–2 acmsdi\_bind\_enable\_args routine description of interface, 4–7 acmsdi\_bind\_msg routine, 4–10 acmsdi\_bind\_receive\_args routine description of interface, 4–13 acmsdi\_bind\_receive\_recs routine description of interface, 4–15 acmsdi\_bind\_request\_args routine description of interface, 4–17 acmsdi\_bind\_request\_wksps description of interface, 4–19 acmsdi\_bind\_send\_args routine description of interface, 4–21 acmsdi\_bind\_send\_recs routine description of interface, 4–23 acmsdi\_bind\_session\_id routine description of interface, 4–25 acmsdi\_bind\_transceive\_args routine description of interface, 4–27 ACMSDI\_CALL\_ID data type, 1–2 ACMSDI\_CALL\_OPTIONS data type structure, 1–2

acmsdi\_call\_task service description, 2–13 acmsdi\_cancel service description, 2–18 acmsdi\_check\_version routine interface description, 3–25 acmsdi\_complete\_call routine description of interface, 4–4 acmsdi\_complete\_pp service description, 2–21 acmsdi\_disable routine description of interface, 3–5 acmsdi\_dispatch\_message service description, 2–23 acmsdi\_enable routine description of interface, 3–6 ACMSDI\_FORMS\_SESSION\_ID data type structure, 1–2 ACMSDI\_FORM\_RECORD data type definition, 3–3 structure, 1–2 ACMSDI\_FORM\_RECORD\_BIND data type definition, 4–2 structure, 1–2 ACMSDI\_FORM\_RECORD\_BIND structure,  $2 - 7$ acmsdi\_get\_version routine interface description, 3–27 ACMSDI\_INIT\_FORM\_RECORD data type definition, 3–3 ACMSDI\_INIT\_FORM\_RECORD\_BIND data type definition, 4–2

ACMSDI\_INIT\_WORKSPACE data type definition, 2–4 ACMSDI\_OPTION array using, 2–11 ACMSDI\_OPTION data type structure, 1–2 ACMSDI\_OPT\_CHECK\_VERSION option defined, 2–10 example, 2–27 ACMSDI\_OPT\_COMMID option defined, 2–10 example, 2–11 ACMSDI\_OPT\_END\_LIST option defined, 2–10 ACMSDI\_OPT\_FREE\_ROUTINE option defined, 2–10 ACMSDI\_OPT\_MALLOC\_ROUTINE option defined, 2–10 ACMSDI\_OPT\_NONBLK option defined, 2–10 ACMSDI\_OPT\_PWD\_EXPIRING option defined, 2–10 acmsdi\_poll service description, 4–30 acmsdi\_read\_msg function, 3–9 acmsdi\_receive routine description of interface, 3–11 acmsdi\_request routine description of interface, 3–14 acmsdi\_return\_pointer service description, 2–25 acmsdi\_send routine description of interface, 3–16 acmsdi\_sign\_in service description, 2–26 acmsdi\_sign\_out service description, 2–29 ACMSDI\_SUBMITTER\_ID data type structure, 1–2 ACMSDI\_SUBMITTER\_ID option description, 2–27 ACMSDI\_TCPIP\_PORT\_*host\_node* variable, 2–11

acmsdi\_transceive routine description of interface, 3–19 ACMSDI\_WORKSPACE data type definition, 2–4 structure array, 1–2 ACMSDI\_WORKSPACE\_BIND data type definition, 4–3 structure, 1–2 acmsdi\_write\_msg routine, 3–23

## **B**

Blocking service presentation procedure usage, 3–4 restriction, 2–3, 3–4 specifying, 2–2 Brackets square, in format, 1–1

## **C**

Call id parameter specification, 2–21 Client service summary, 2–1 Completion routine format, 2–3 specifying, 2–2

## **D**

Data compression monitor commands, 6–1 Data type parameter, 1–2

## **E**

EXIT command description, 6–2

## **F**

Forced nonblocking services described, 4–1 specifying, 2–3 summary, 4–1 Form record initialization macro, 3–3 type definition, 3–3, 4–2

## **G**

Gateway task cancellation status, 2–15, 4–4

## **H**

HELP command description, 6–3

## **L**

LIST command description, 6–4

## **M**

Management service, 5–1 Mechanism parameter, 1–1 parameter passing, 1–3 Memory allocating parameters, 3–3 Memory allocation, 2–2 Modify access method, 1–3

## **N**

Nonblocking service *See also* Forced nonblocking presentation procedure usage, 3–4 restriction, 2–3, 3–4 specifying, 2–2

## **O**

OpenVMS system management service, 5–1 Options specifying sign-in, 2–27

## **P**

Parameter allocating memory, 3–3 data type, 1–2 passing mechanism, 1–3 Portable API client services, 2–1 Portable API presentation procedure summary, 3–1 Presentation procedure status expected, 3–2

## **R**

Read access method, 1–3 RENEW command description, 6–9 Return status description, 1–4

## **S**

SELECT command description, 6–10 Server *See* Gateway Service client, 2–1 OpenVMS management, 5–1 summary, 2–1 Service description documentation format, 1–1 Session forms identification, 3–6, 4–25 Session Environments description, 1–4 SET command description, 6–13 SHOW command description, 6–15 SHOW\_DESKTOP\_USERS program location, 5–2 Sign-in service description, 2–26 Square brackets use in format, 1–1 Status return, 1–4 Submitter identification ACMS, 5–5 desktop gateway, 5–4 program for information, 5–2 Submitter\_id description, 2–27 System status values, A–1

## **T**

Target desktop

ID, 5–5 Target submitter ID, 5–5 Task cancellation status, 2–15, 4–4 TCP/IP port number, 2–11 Type in documentation format, 1–2 parameter, 1–1

## **V**

Version checking example, 2–27 routine description, 3–25

## **W**

Workspace defining multiple, 2–5 initialization macro, 2–4 relocation by memory management, 4–31 structure definition, 2–4, 4–3 Write access method, 1–3